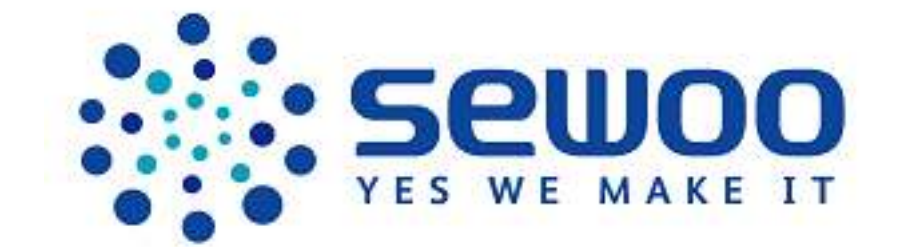

# LK-P41

Mobile Receipt Printer ESC/POS Command Manual

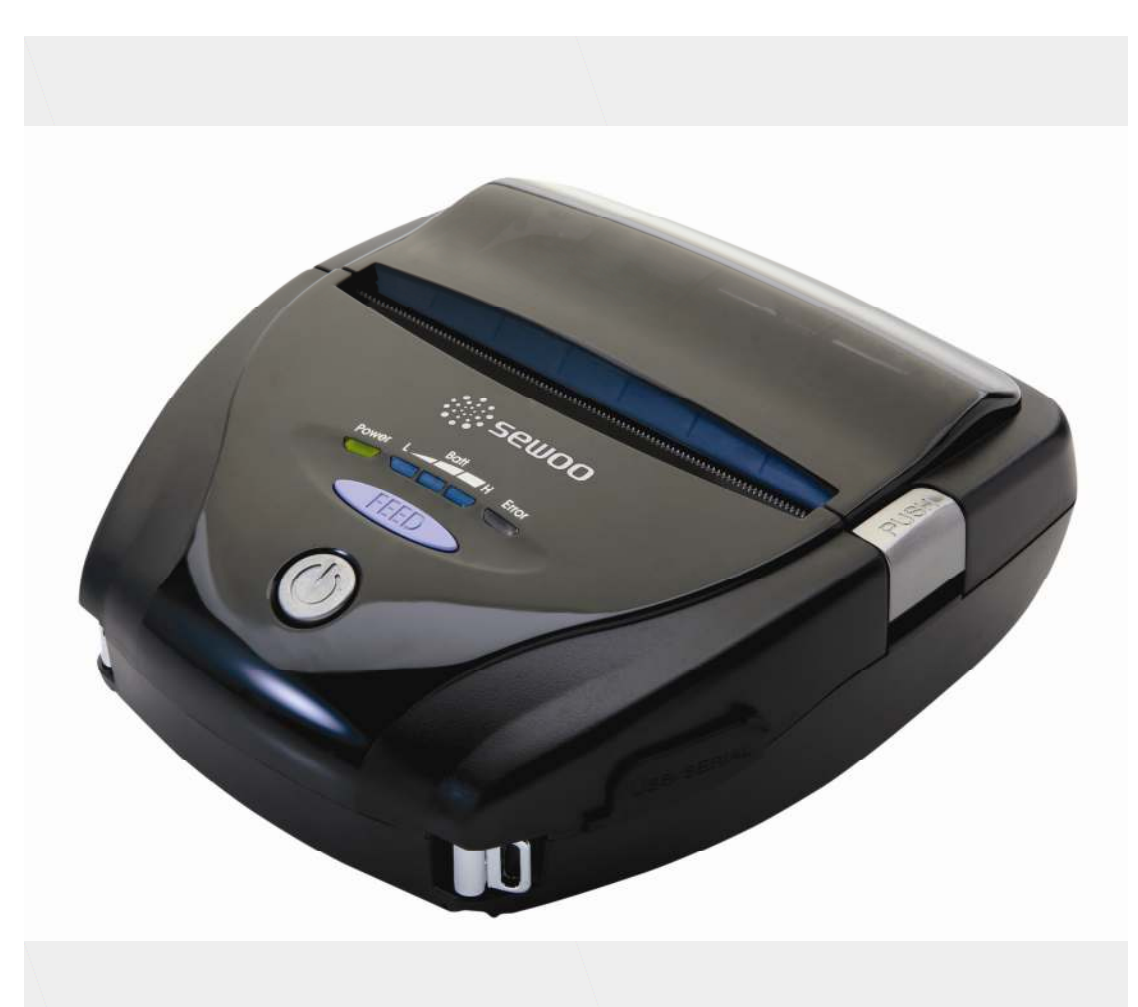

SEWOO TECH CO., LTD. www.miniprinter.com

### 1. Control Command summary

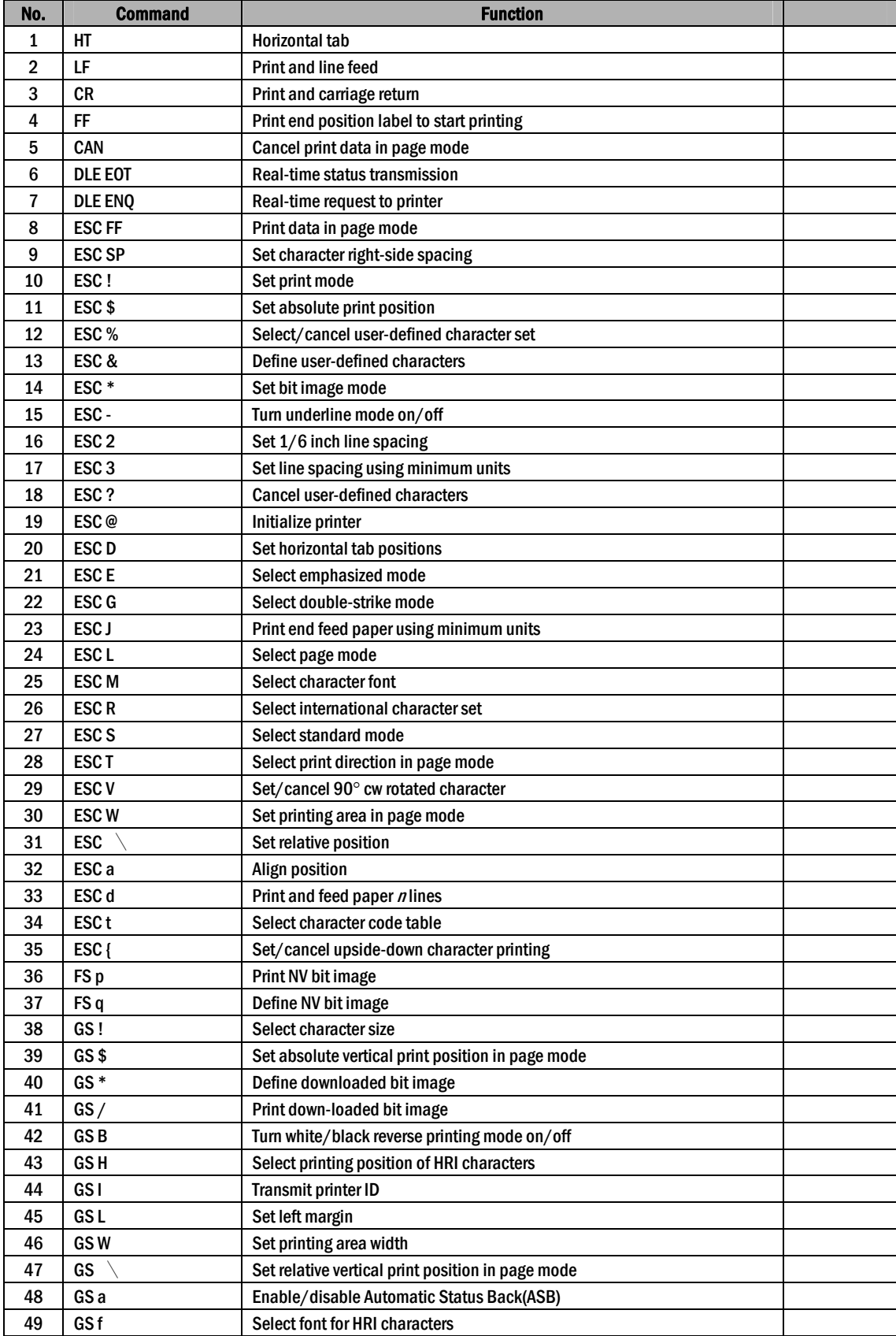

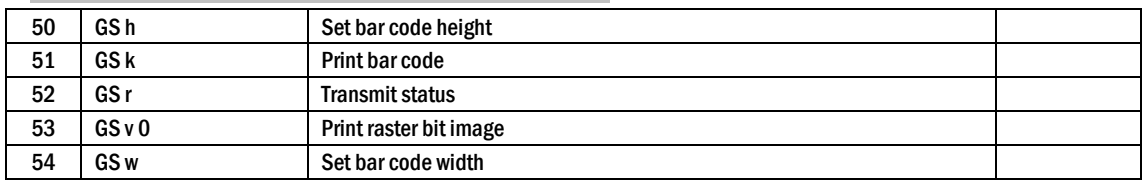

## 2. Command Descriptions

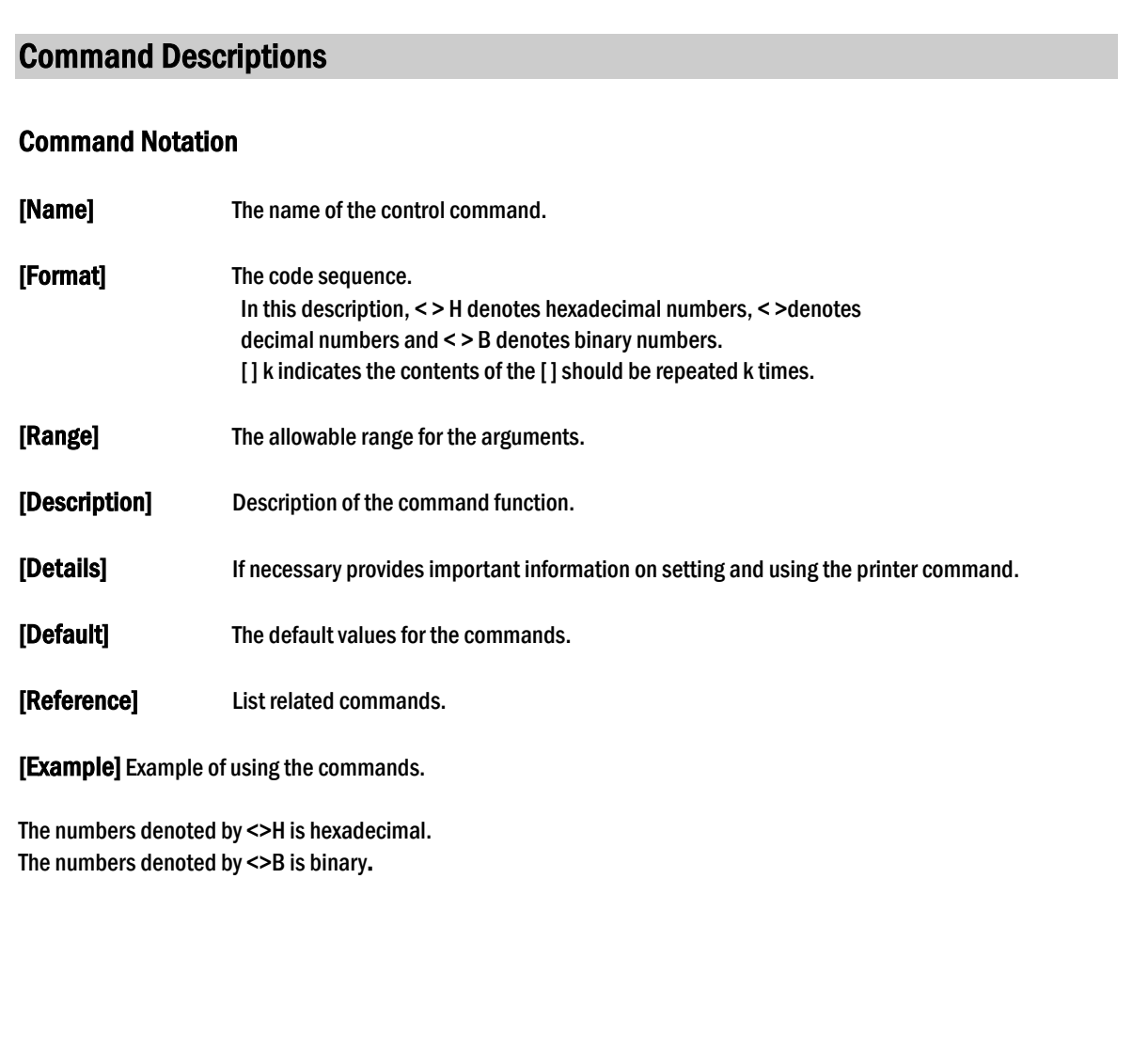

### 3. Print Commands

The LK-Px series supports the following commands for printing characters and advancing paper.

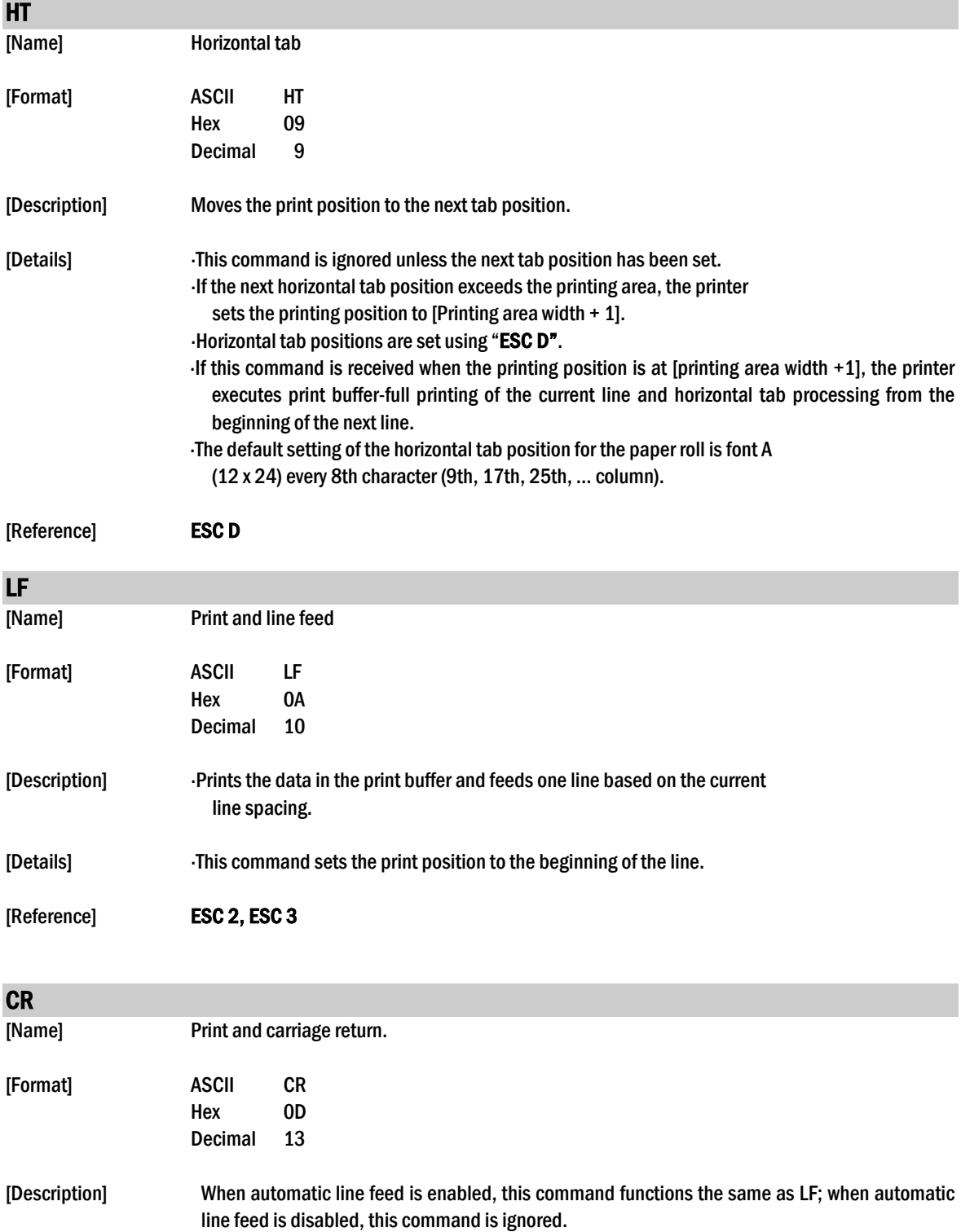

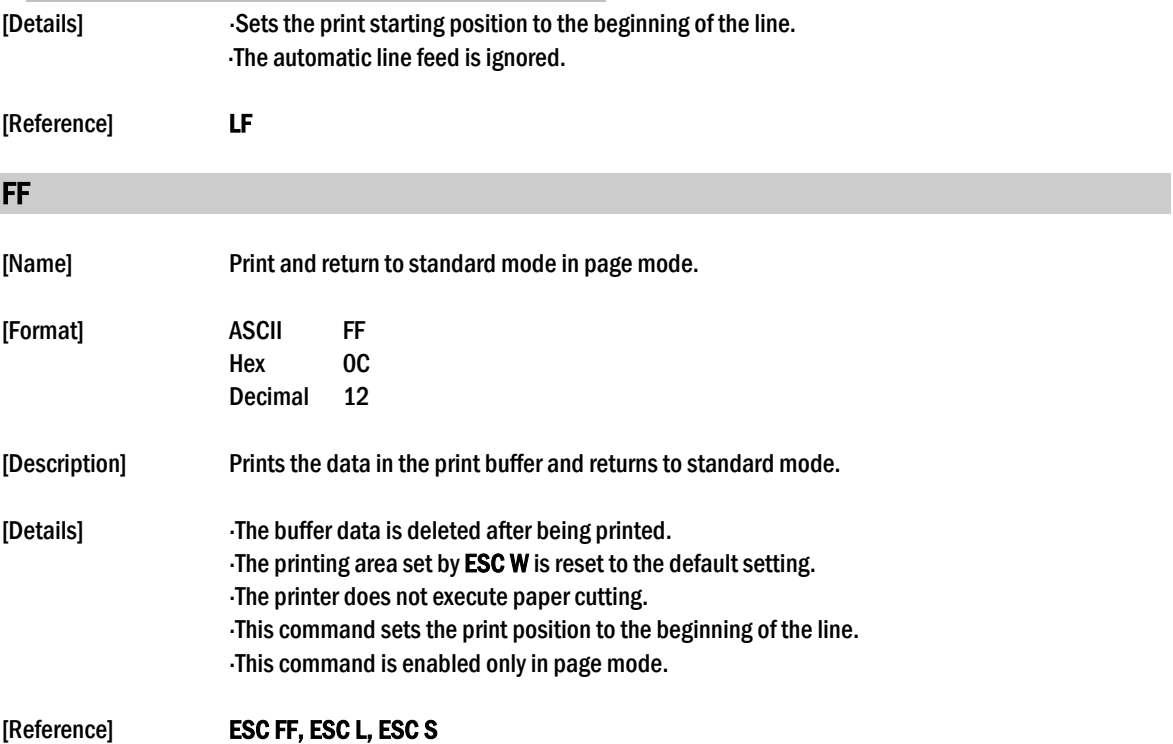

### **CAN**

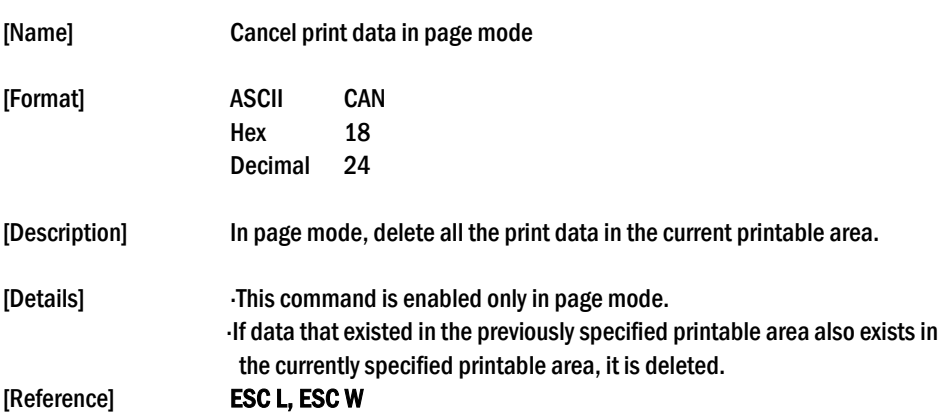

### DLE EOT *n*

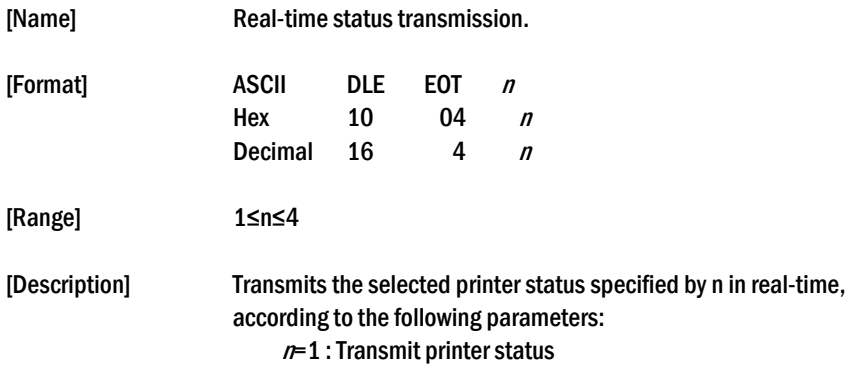

- $n=2$ : Transmit off-line status
- <sup>n</sup>=3 : Transmit error status
- <sup>n</sup>=4 : Transmit paper roll sensor status
- [Details] The printer transmits the current status. Each status is represented by one-byte data. The printer transmits the status without confirming whether the host computer can receive data. The printer executes this command upon receiving it. This command is executed even when the printer is offline, the receive buffer is full, or there is an error status. When Auto Status Back (ASB) is enabled using the GS a command, the status transmitted by the DLE EOT command and the ASB status must be differentiated.

[Notes] The status is transmitted whenever the data sequence of <10>H<04>H<n> (1≤n≤4) is received.

#### Example :

In ESC \* m nL nH d1...dk d1=<10>H, d2=<04>H, d3=<01>H

This command should not be used within the data sequence of another command that consists of 2 or more bytes.

Example :

If you attempt to transmit ESC  $3$  n to the printer, but DTR (DSR for the host computer) goes to MARK before  $n$  is transmitted and then DLE EOT 3 interrupts before  $n$  is received, the code <10> H for DLE EOT 3 is processed as the code for ESC 3 <10>H.

#### $n = 1$ : Printer status

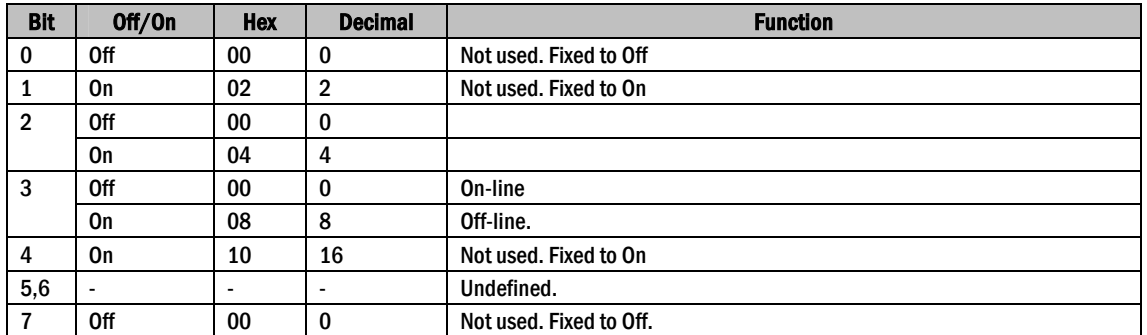

#### $n = 2$ <sup>.</sup> Off-line status

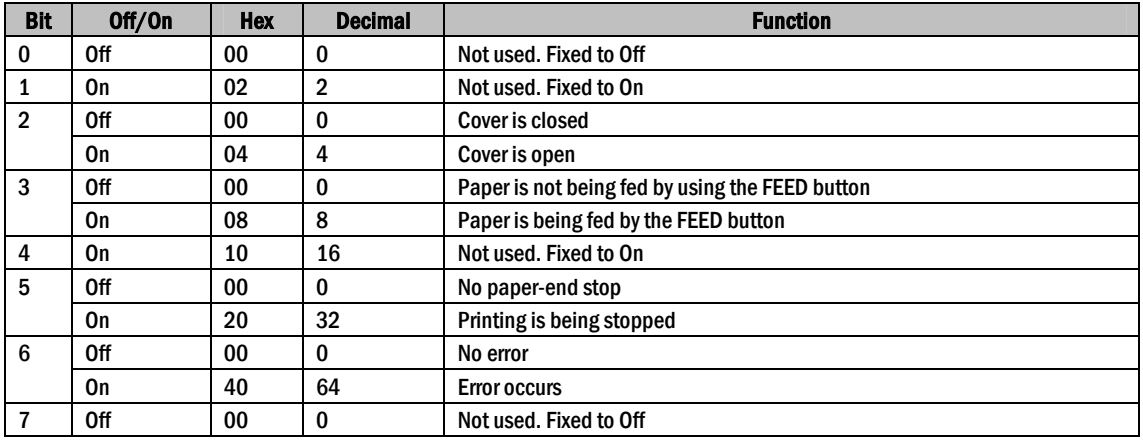

Bit 5: Becomes on when the paper end sensor detects paper end and printing stops.

#### <sup>n</sup>= 3: Error status

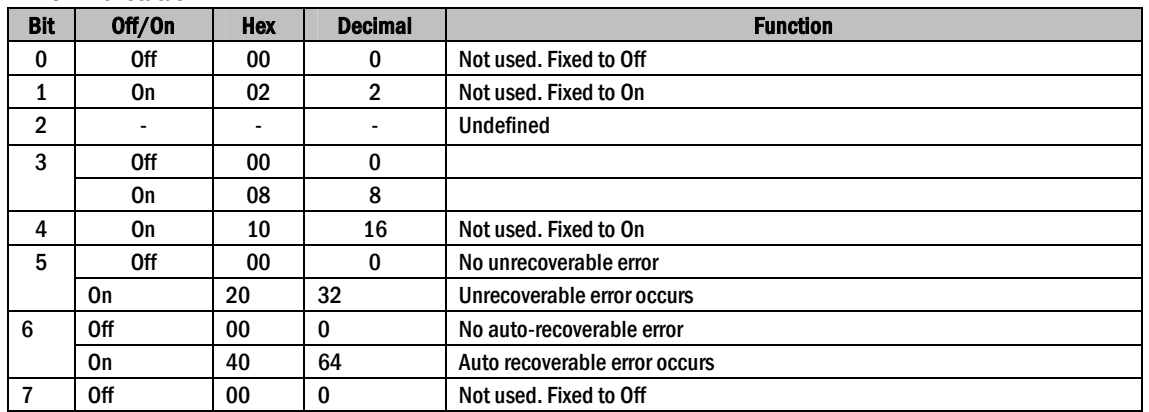

Bit 3: If these errors occur due to paper jams or the like, it is possible to recover by correcting the cause of the error and executing DLE ENQ n ( $1 \le n \le 2$ ). If an error due to a circuit failure (e.g. wire break) occurs, it is impossible to recover.

Bit 6: When printing is stopped due to high print head temperature until the print head temperature drops sufficiently or when the paper roll cover is open during printing, bit 6 is On.  $n = 4$ : Continuous paper sensor status

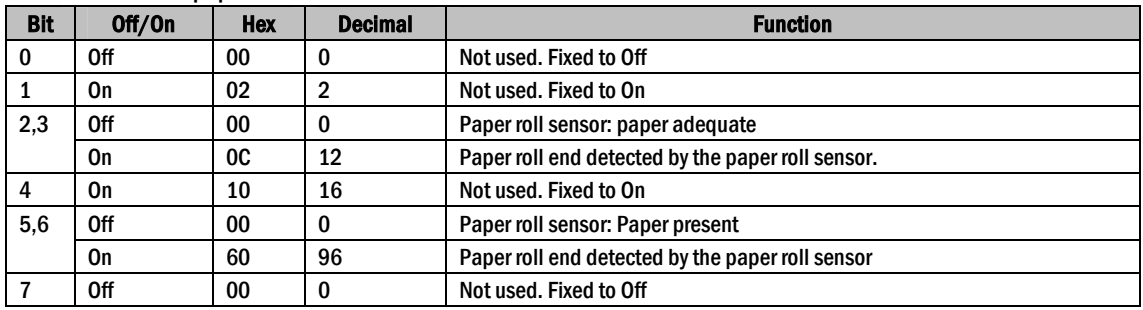

[Reference] DLE ENQ, GS a, GS r

#### DLE ENQ n

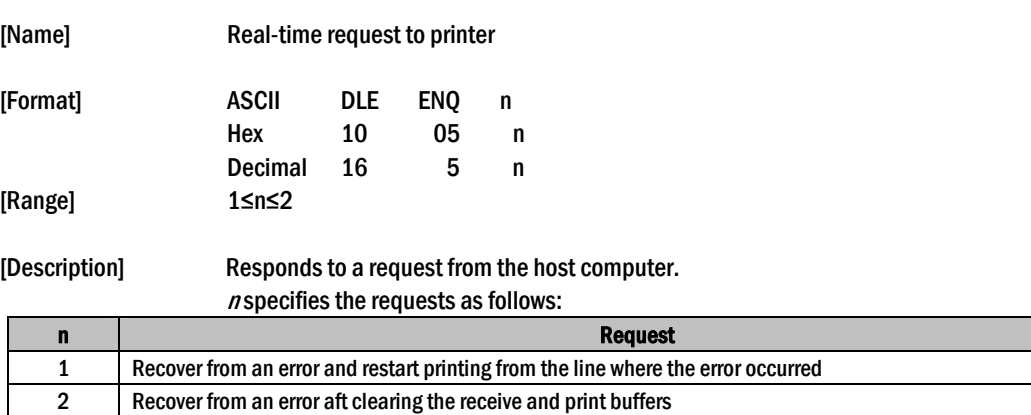

[Details]

This command is effective only when an auto-cutter error occurs.

The printer starts processing data upon receiving this command.

This command is executed even when the printer is offline, the receive buffer is full, or there is an error status with a serial interface model.

The status is also transmitted whenever the data sequence of <10>H<05>H< n> (1≤n≤2) is received. Example: In ESC  $***$  \* m nL nH dk, d1 = <10>H, d2 = <05>H, d3 = <01>H This command should not be contained within another command that consists of two or more bytes. Example: If you attempt to transmit ESC 3 n to the printer, but DTR (DSR for the host computer) goes to MARK before n is transmitted, and DLE ENQ 2 interrupts before n is received, the code <10>H for DLE ENQ 2 is processed as the code for ESC 3 <10>H.

[Reference] DLE EOT

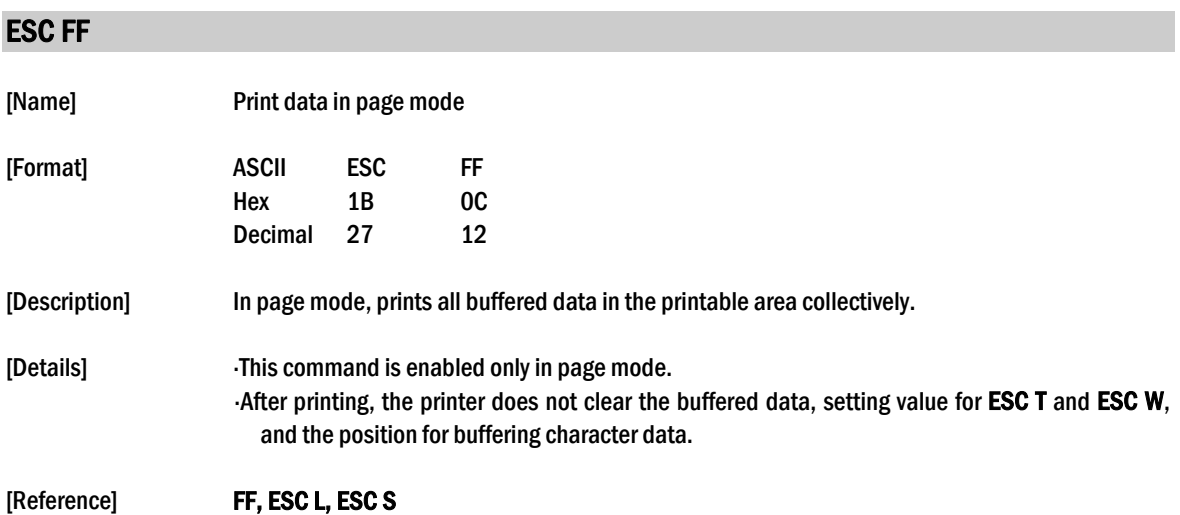

#### ESC SP n

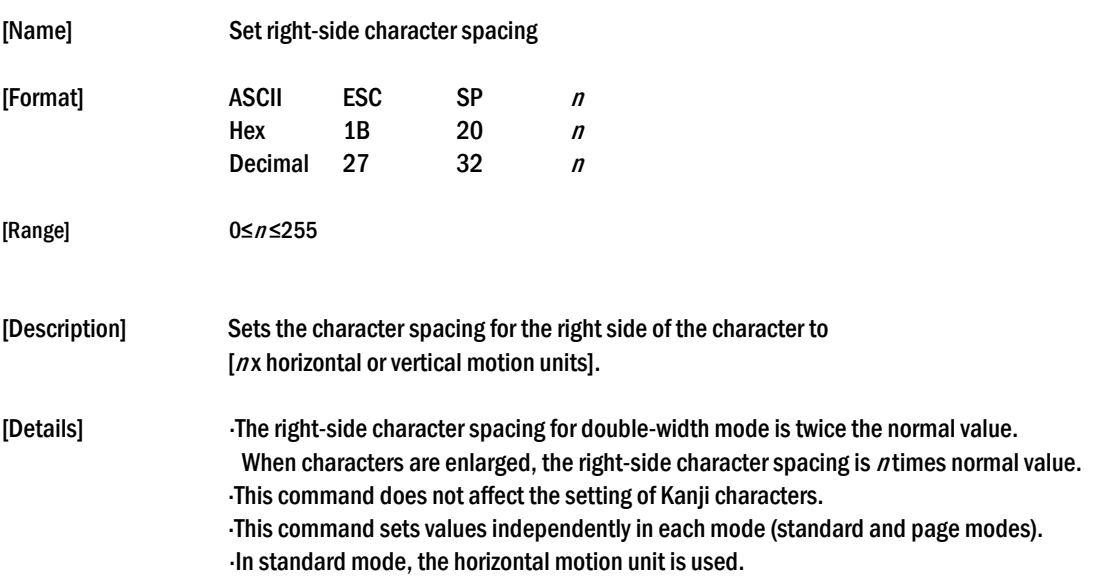

- In page mode, the horizontal or vertical motion unit differs in page mode, depending on starting position of the printable area as follows:
	- ①When the starting position is set to the upper left or lower right of the printable area using ESC T, the horizontal motion unit (x) is used.
	- ②When the starting position is set to the upper right or lower left of the printable area using **ESC T, the vertical motion unit (y) is used.**

The maximum right-side spacing is 35.983 mm {255/180"}. Any setting exceeding the maximum is converted to the maximum automatically.

[Default]  $n = 0$ 

[Reference]

#### ESC ! <sup>n</sup>

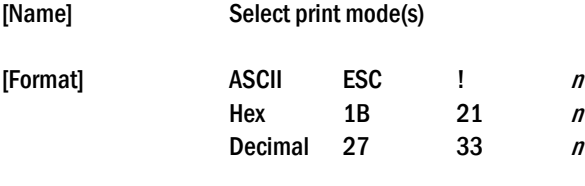

[Range]  $0 \le n \le 255$ 

[Description] Selects print mode(s) using n as follows:

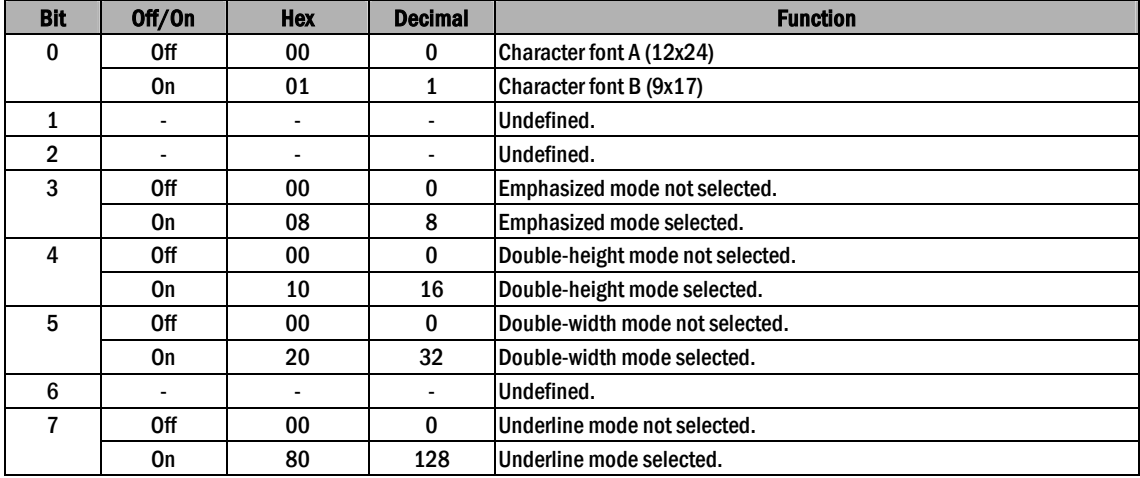

[Details] When both double-height and double-width modes are selected,

quadruple size characters are printed.

The printer can underline all characters, but can not underline the space set by HT or  $90^\circ$ clockwise rotated characters.

The thickness of the underline is selected by ESC-, regardless of the character size.

When some characters in a line are double or more height, all the characters on the line are aligned at the baseline.

- ESC E Can also turn on or off emphasized mode. However, the setting of the last received command is effective. ESC - Can also turn on or off underline mode. However, the setting of the last received command effective. GS ! Can also select character size, However, the setting of the last received command is effective. Emphasized mode is effective for alphanumeric and Kanji. All print modes except emphasized mode is effective only for alphanumeric. [Default]  $n = 0$ [Reference] ESC E, ESC -, GS ! ESC \$ nL nH [Name] Set absolute print position [Format] ASCII ESC \$ nL nH Hex 1B 24 *nL nH* Decimal 27 36 nL nH [Range] 0≤nL≤255 0≤nH≤255
- [Description] Sets the distance from the beginning of the line to the position at which subsequent characters are to be printed.

#### [Details] The distance from the beginning of the line to the print position is  $[(n\text{L} + n\text{Hx} 256)$  x (vertical or horizontal motion unit)] inches. Settings outside the specified printable area are ignored.

- In page mode, the horizontal or vertical motion unit differs depending on the starting position of the printable area as follows :
	- 1. When the starting position is set to the upper left or lower right of the printable area using ESC T, the horizontal motion unit (x) is used.
	- 2. When the starting position is set to the upper right or lower left of the printable area using ESC T, the vertical motion unit (y) is used.

[Reference] ESC  $\setminus$ , GS \$, GS  $\setminus$ 

#### ESC % n

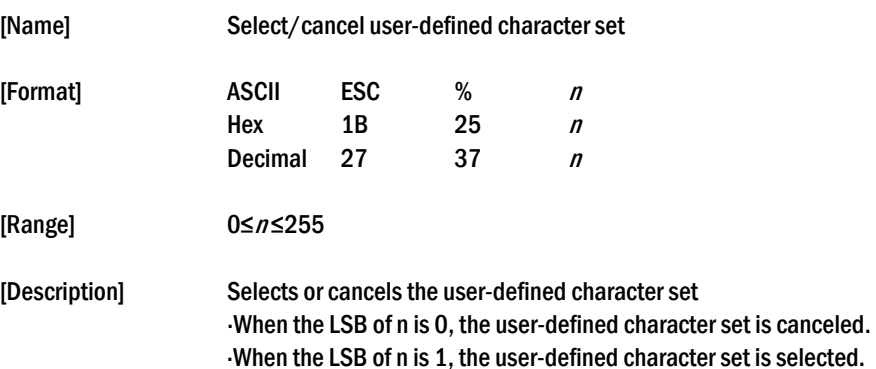

[Details] When the user-defined character set is canceled, the internal character set is automatically selected.  $\cdot$ n is available only for the least significant bit.

[Default]  $n = 0$ [Reference] ESC &, ESC ?

### ESC & y c1 c2 [x1 d1…d(y x x1)]..[ xk d1..d(y x xk)]

 $d2$  d5

24 dots

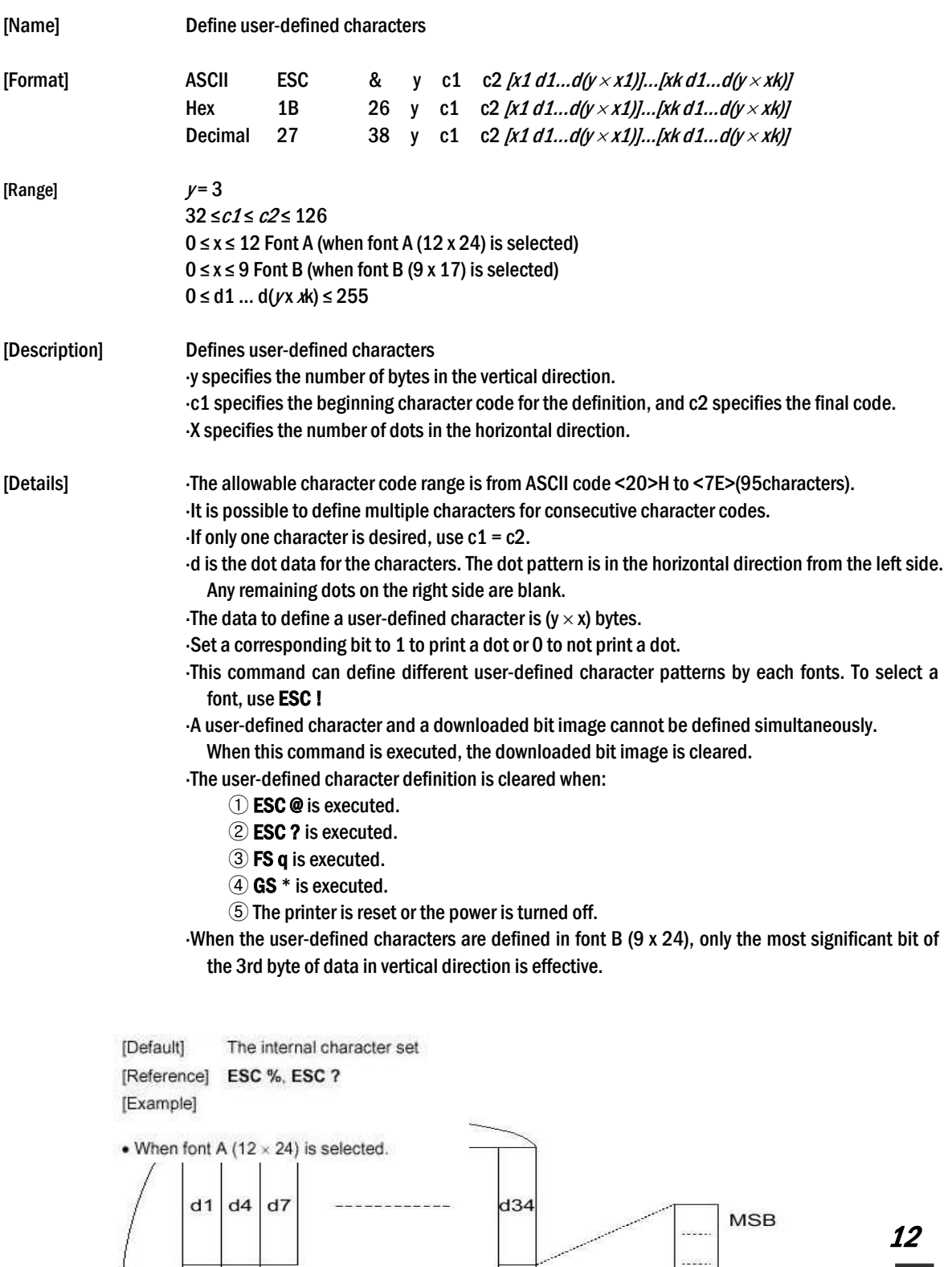

 $d35$ 

 $\overline{a}$ 

 $\sim$ 

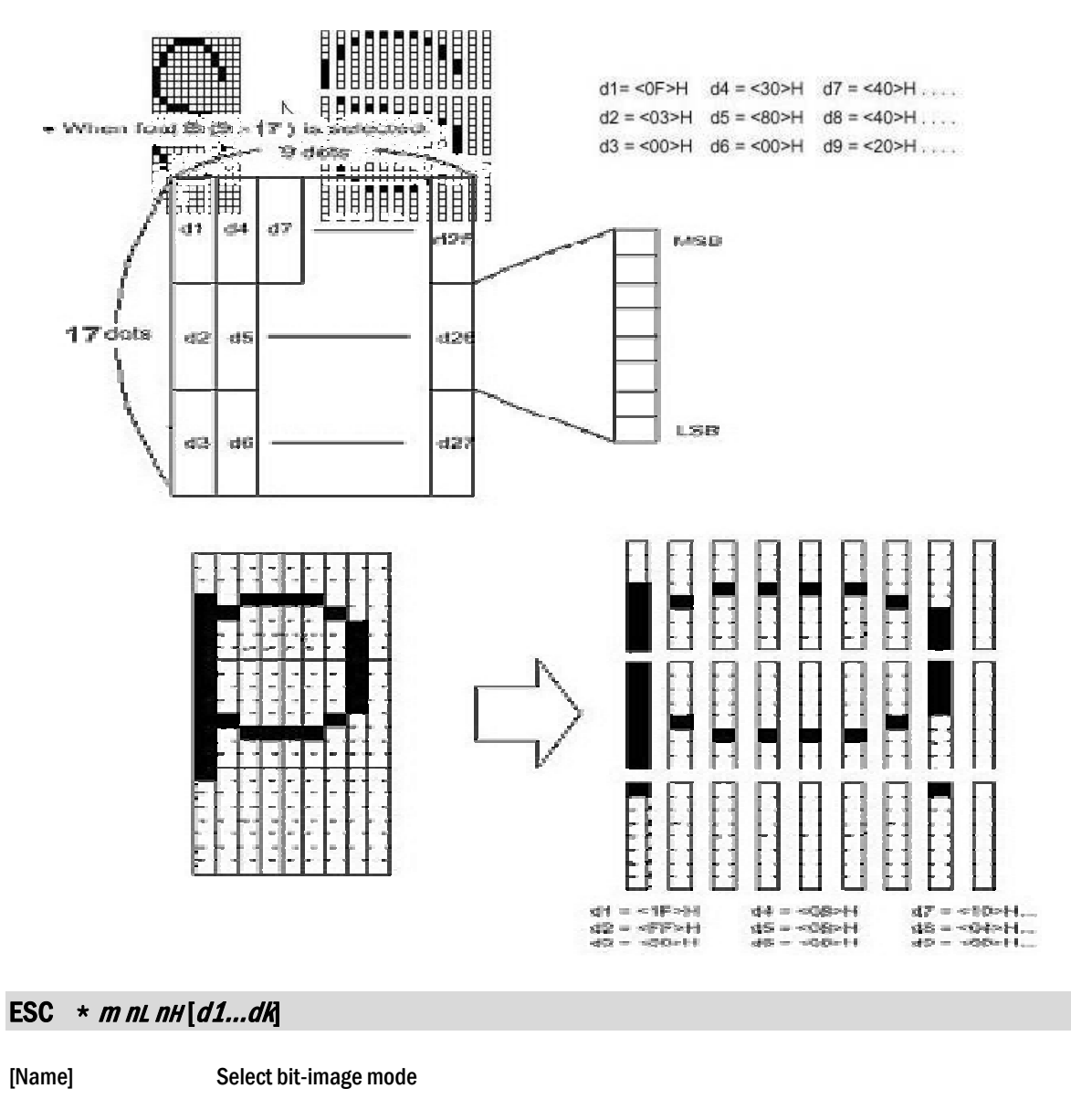

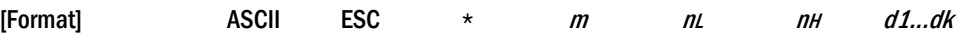

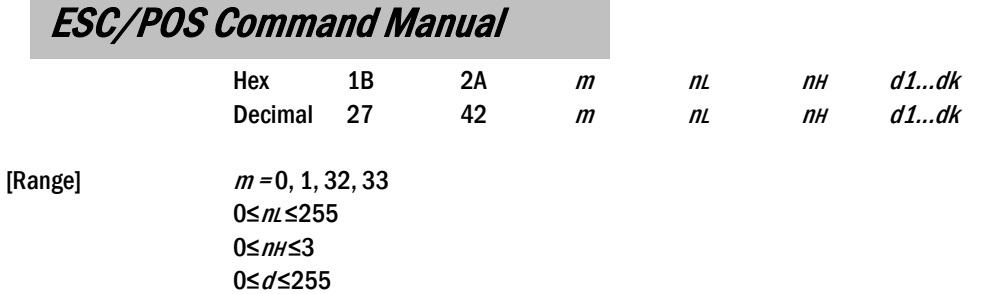

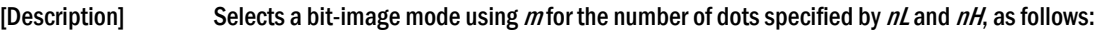

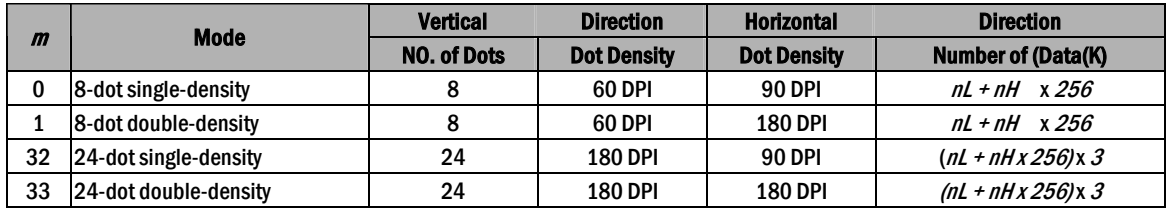

[dpi : dots per 25.4 mm{1"}]

[Details] If the values of m is out of the specified range,

nL and data following are processed as normal data.

The  $nL$  and  $nH$  indicate the number of dots of the bit image in the horizontal direction.

- The number of dots is calculated by  $nL + nHx 256$ .
- If the bit-image data input exceeds the number of dots to be printed on a line, the excess data is ignored.

 $d$  indicates the bit-image data. Set a corresponding bit of 1 to print a dot or to 0 to not print a dot.

If the width of the printing area set by  $GS L$  and  $GS W$  less than the width required by the data sent with the ESC  $\rightarrow$  command the following will be performed on the line in question (but the printing cannot exceed the maximum printable area) :

- ① The width of the printing area is extended to the right to accommodate the amount of data.
- $\circled{2}$  If step  $\circled{1}$  does not provide sufficient width for the data,

the left margin is reduced to accommodate the data.

After printing a bit image, the printer returns to normal data processing mode.

This command is not affected by print modes(emphasized, double-strike, underline,

character size or white/black reverse printing), except upside-down printing mode.

- Refer to Figure 3.12.3 for the bit image development position in page mode.
- The relationship between the image data and the dots to be printed is as follows:

When 8-dot bit image is selected:

#### 8 dot Bit image

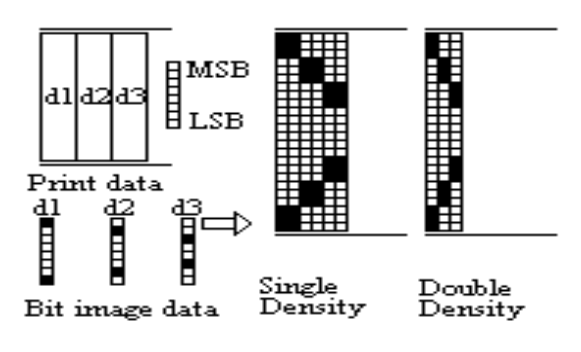

24 dot Bit image

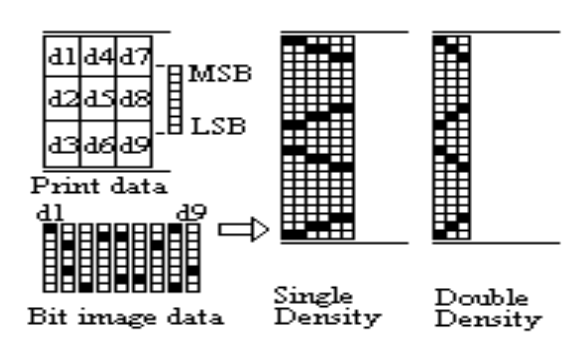

#### ESC -  $n$

[Name] Turn underline mode on/off

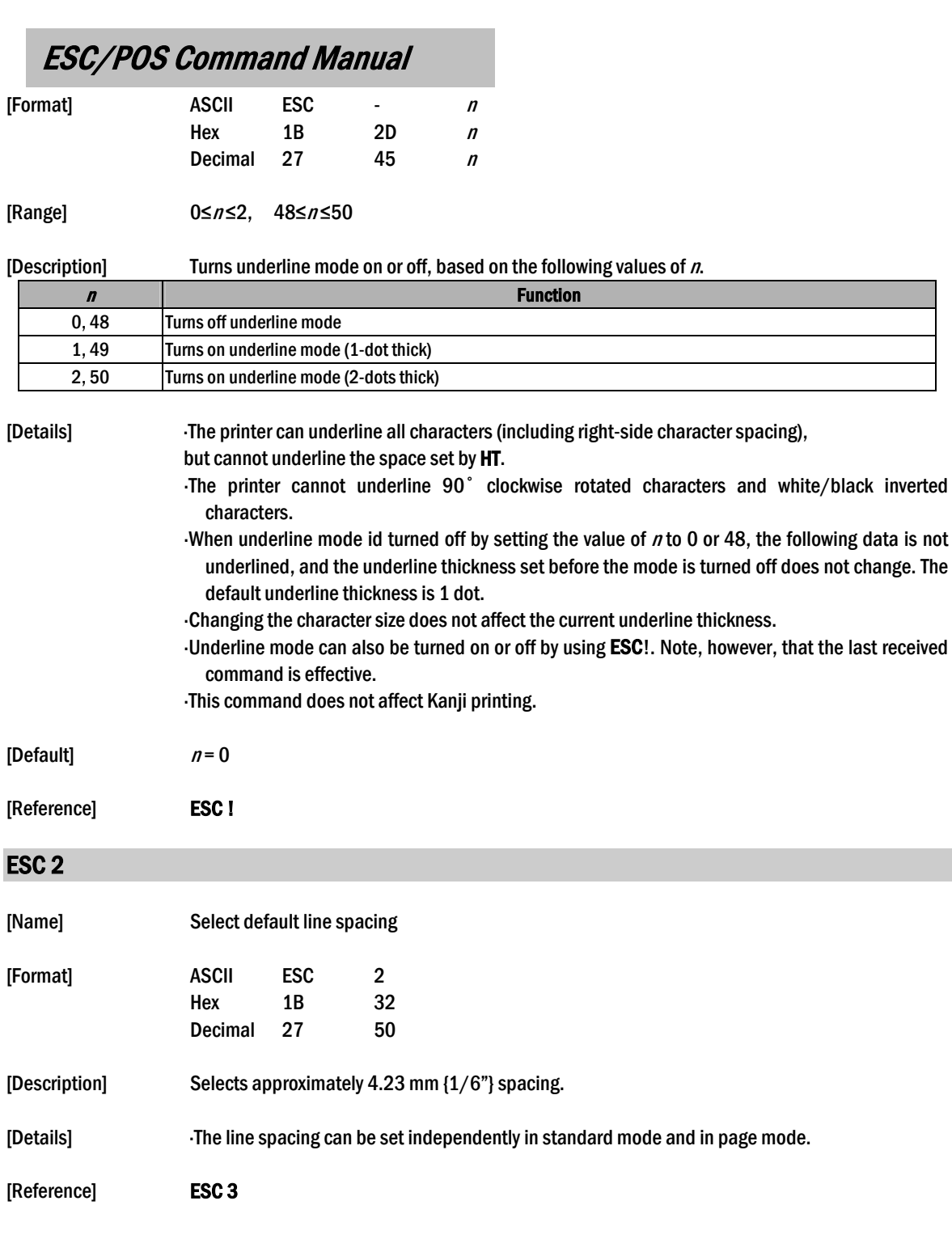

### ESC  $3n$

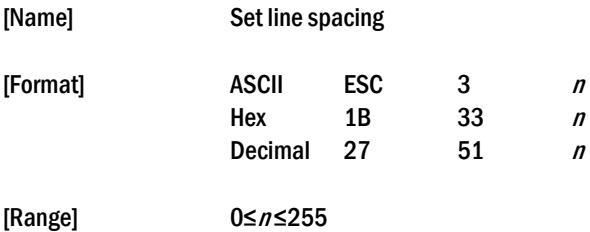

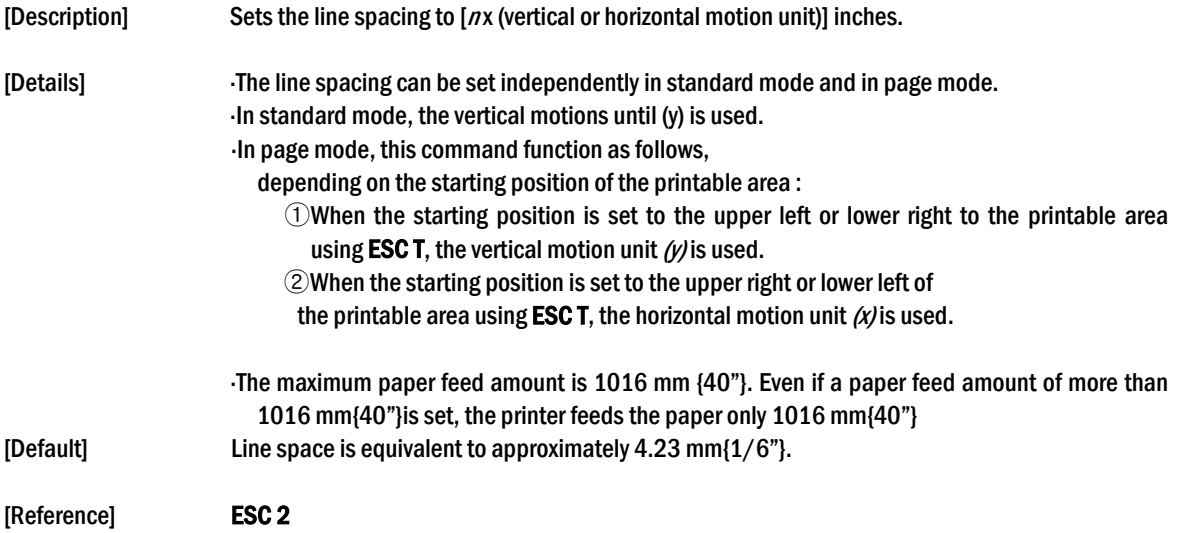

### ESC ? n

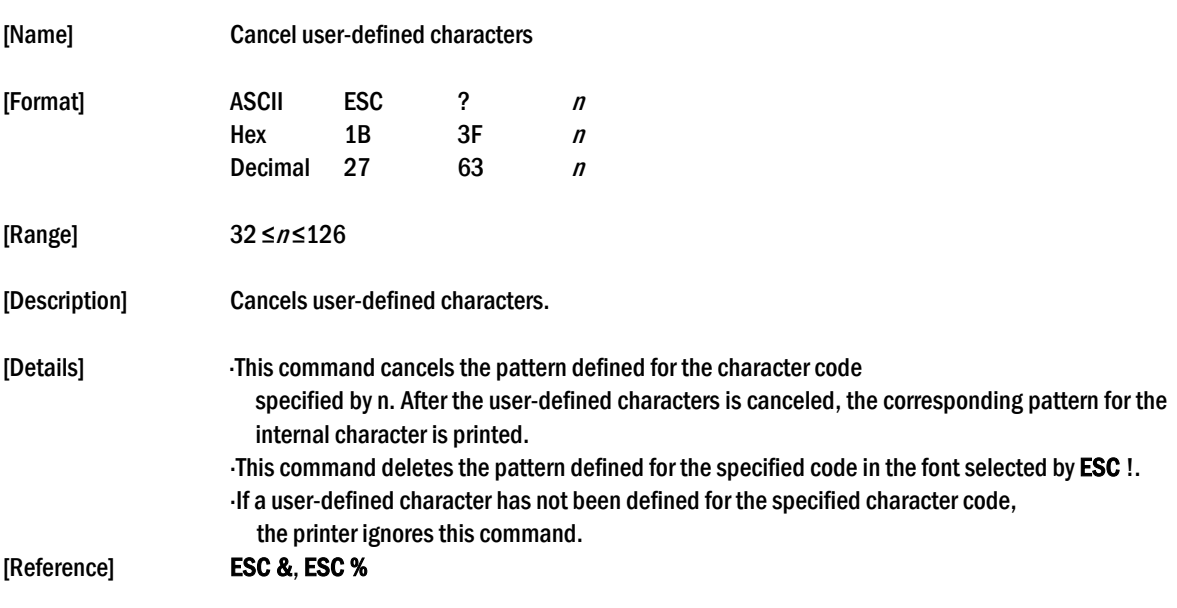

### ESC @

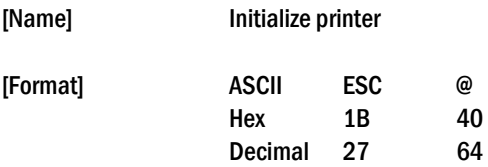

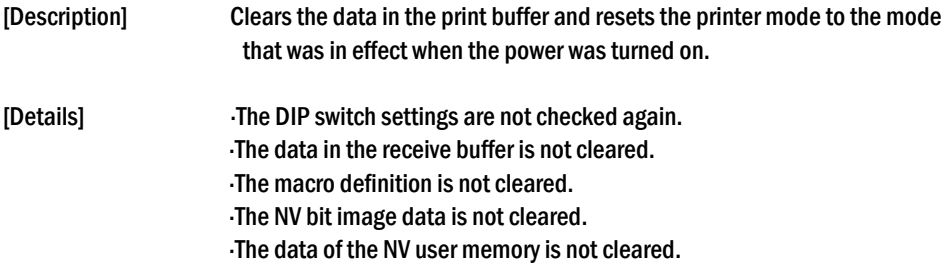

### **ESC D** [n1...nk] NUL

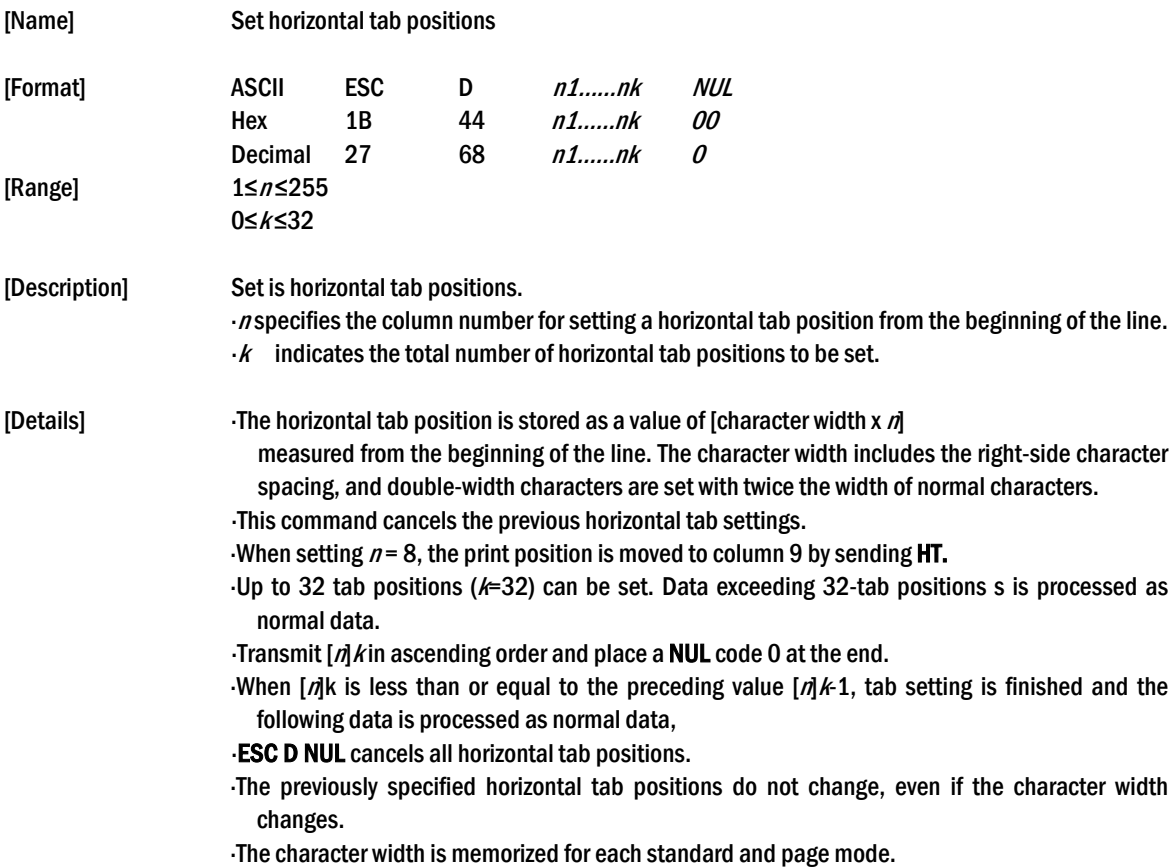

[Default] The default tab positions are at intervals of 8 characters (columns 9, 17, 25, ...) for the font A (12 X 24).

[Reference] HT

ESC E <sup>n</sup>

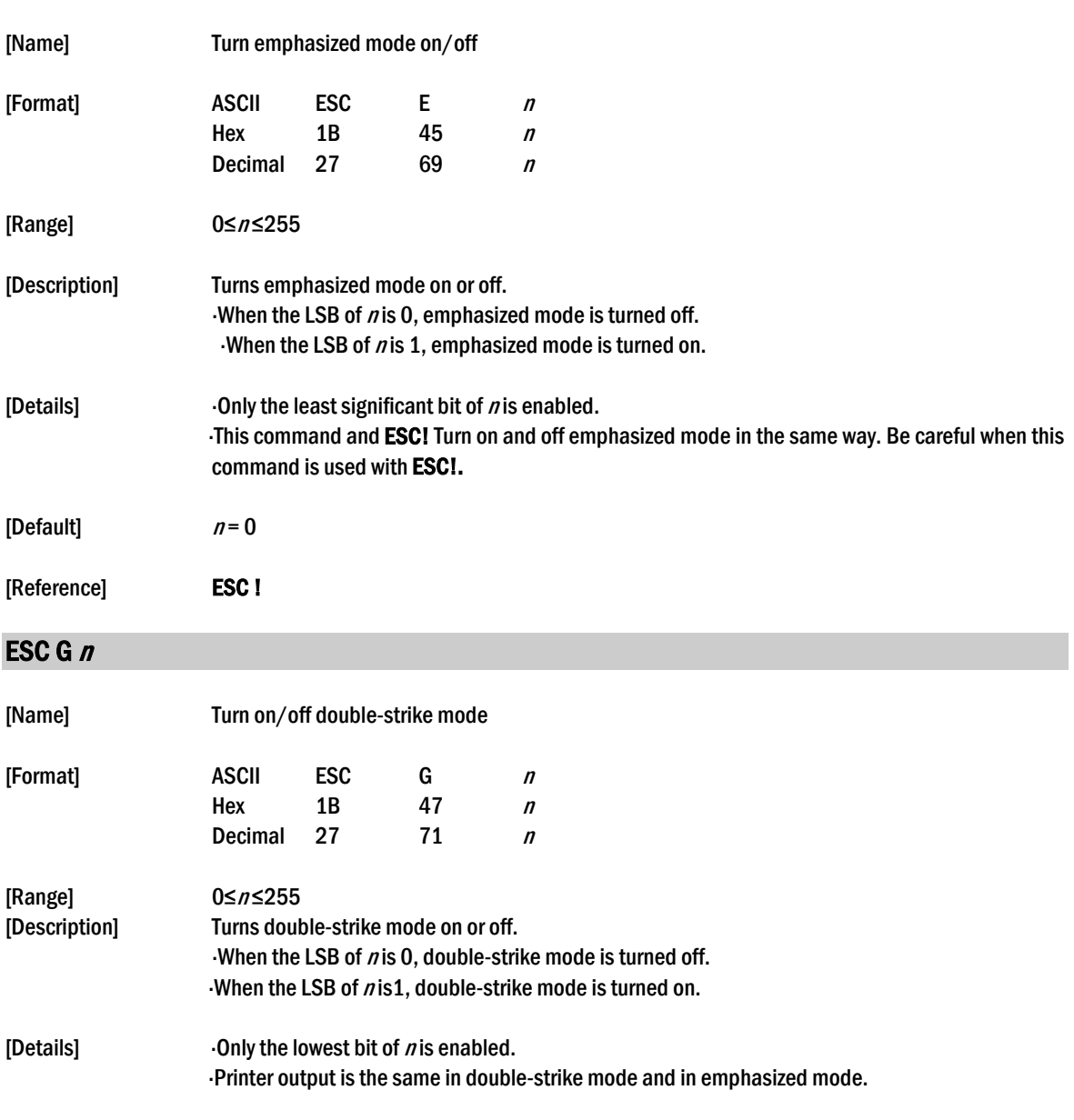

[Reference] ESC E

[Default]  $n = 0$ 

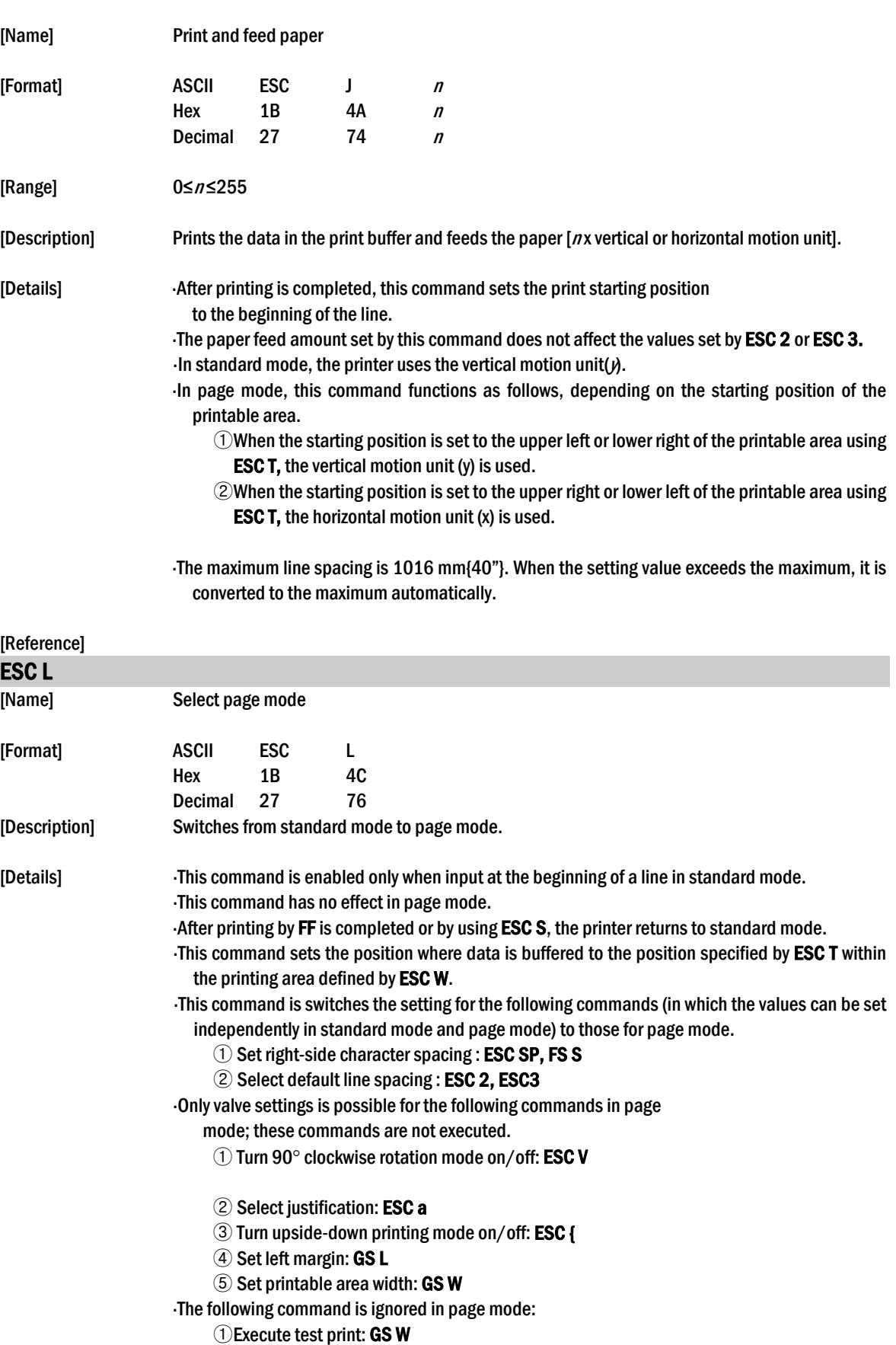

The following command is not available in page mode:

- ① Print NV bit image : FS p
- ② Define NV bit image : FS q
- ③ Print raster bit image : GS v 0

The printer returns to standard mode when power is turned on, the printer is reset, or ESC @ is used.

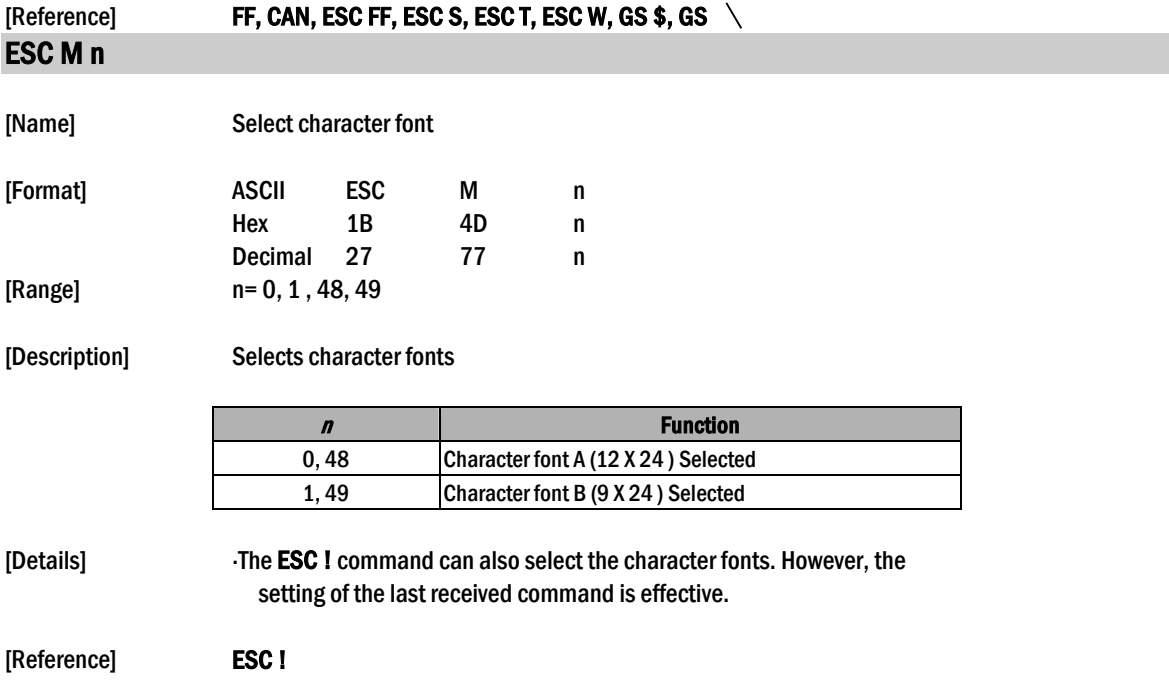

### ESC R n

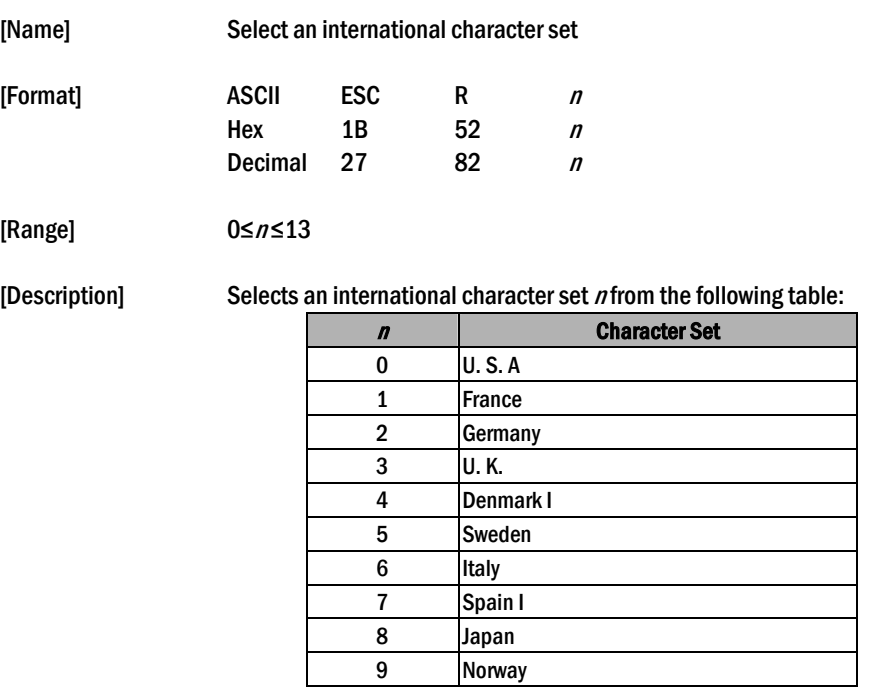

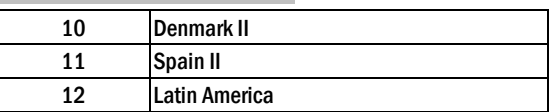

[Default]  $n = 0$ 

#### [Reference] 3.2.12 International Character Set

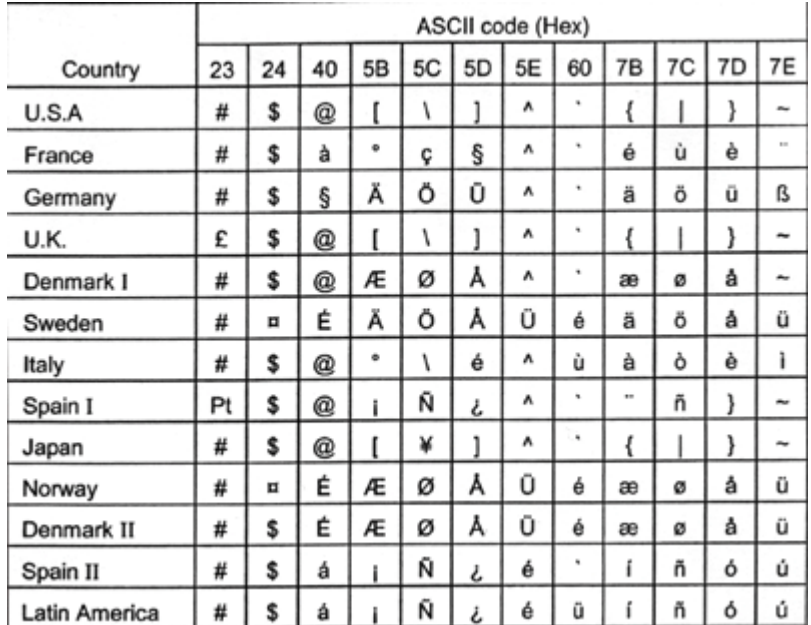

### ESC S

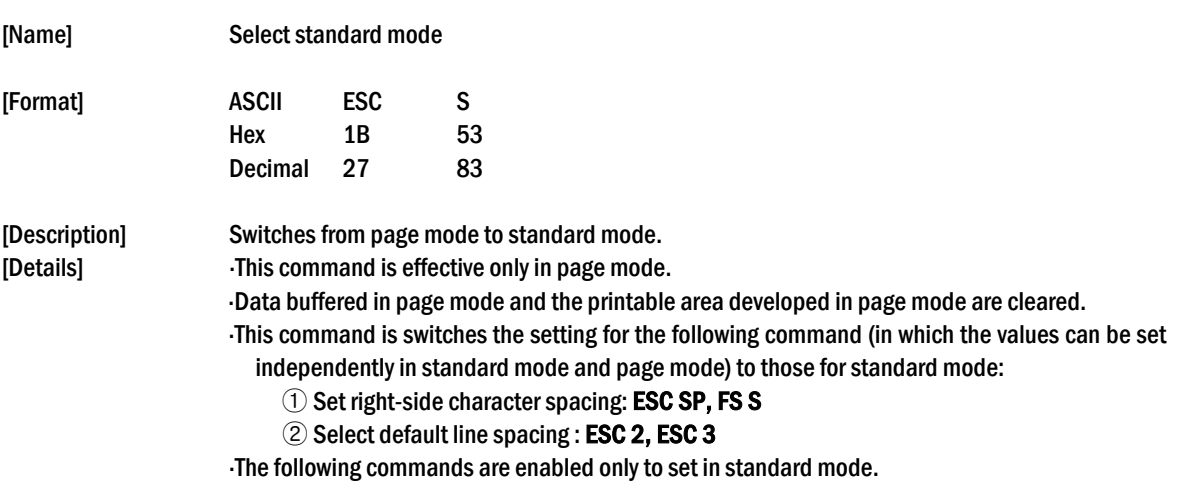

- $\circled{1}$  Set printing area in page mode : **ESC W**
- 2 Set print direction in page mode: ESC T

The following commands are ignored in standard mode.

- $\odot$  Set absolute vertical print position in page mode: GS \$
- $\circled{2}$  Set relative vertical print position in page mode : GS  $\setminus$

 Standard mode is selected automatically when power is turned on, the printer is reset, or command ESC @ is used.

[Reference] FF, ESC FF, ESC L

### ESC T $n$ [Name] Select print direction in page mode [Format] ASCII ESC T *n* **Hex** 1B 54 *n* Decimal  $27$  84 n [Range] 0≤ $n$ ≤3, 48≤n ≤51 [Description] Select the print direction and starting position in page mode.  $n$  specifies the print direction and starting position as follows:

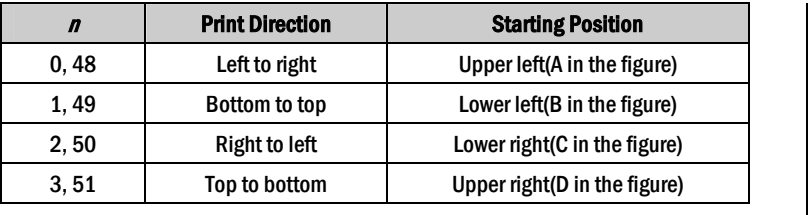

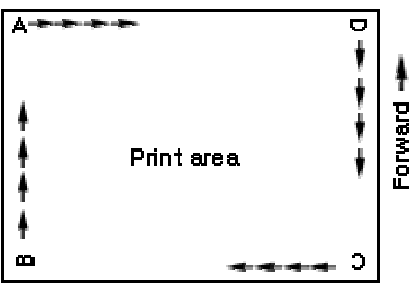

[Details] When the command is input in standard mode, the printer executes only internal flag operation. This command does not affect printing in standard

- mode.
- This command sets the position where data is buffered within the printing area set by ESC W.

Parameters for horizontal or vertical motion units  $(x$  or  $y$ ) differ as follows, depending on the starting position of the printing area:

- ①If the starting position is the upper left or lower right of the printing area, data is buffered in the direction perpendicular to the paper feed direction: Commands using horizontal motion units: **ESC SP, ESC \$, ESC**  $\setminus$ Commands using vertical motion units: ESC 3, ESC J, GS \$, GS  $\setminus$
- $\oslash$  If the starting position is the upper right or lower left of the printing area, data is buffered in the paper feed direction : Commands using horizontal motion units : ESC 3, ESC J, GS &, GS  $\setminus$

Commands using vertical motion units : **ESC SP, ESC \$, ESC**  $\setminus$ 

[Default]  $n = 0$ 

[Reference] ESC \$, ESC L, ESC W, ESC \, GS \$, GS \

### ESC V n

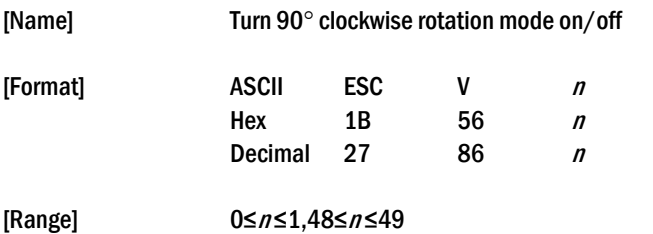

[Description] Turns 90° clockwise rotation mode on or off.  $n$  is used as follows:

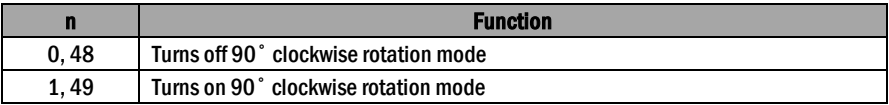

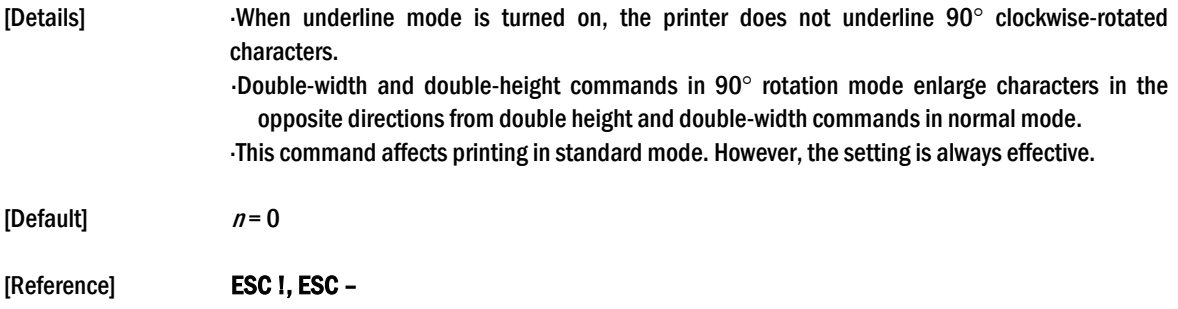

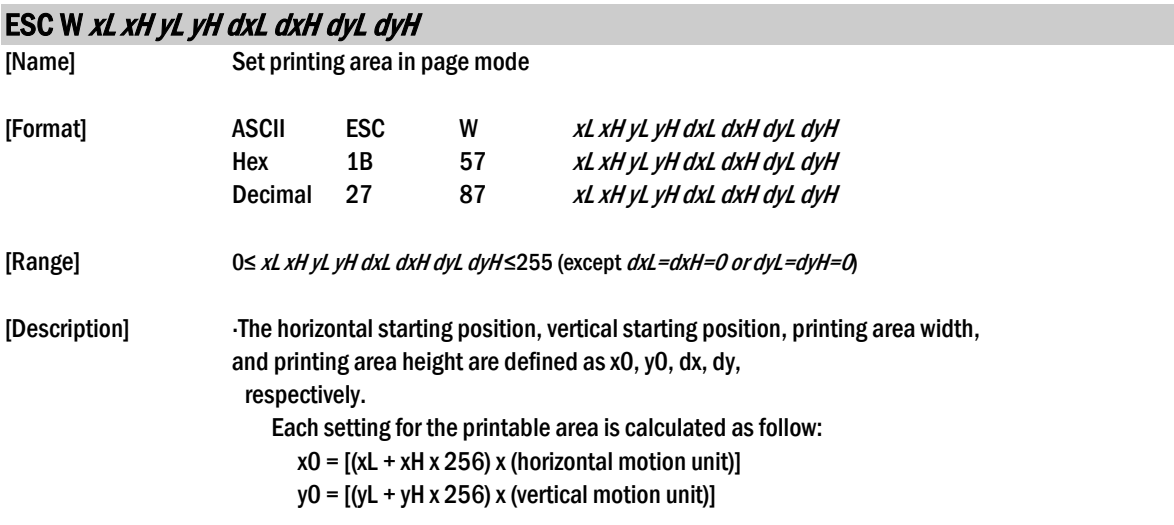

 $dx = [(dxL + dxH \times 256) \times (horizontal motion unit)]$ 

 $dy = [(dyL + dyH \times 256) \times (vertical motion unit)]$ 

The printing area is set as shown in the figure below.

[Details] If this command is input in standard mode, the printer executes only

- internal flag operation. This command does not affect printing in standard mode.
- If the horizontal or vertical starting position is set outside the printable area, the printer stops command processing and processes the following data as normal data.
- If the printing area width or height is set to 0, the printer stops command processing and processes the following data as normal data.
- This command sets the position where data is buffered to the position specified by ESC T within the printing area.
- If (horizontal starting position + printing area width) exceeds the printable area, the printing area width is a automatically set to (horizontal printable - horizontal starting position).
- If (vertical starting position + printing area height) exceeds the printable area, the printing area height is automatically set to (vertical printable area - vertical starting position).
- Use the horizontal motion unit for setting the horizontal starting position area width, and use the vertical motion unit for setting the vertical starting position and printing area height.
- When the horizontal starting position, vertical starting position, printing area width, and printing area height are defined as X, Y, Dx, and Dy respectively, the printing area is set as shown in the figure below.

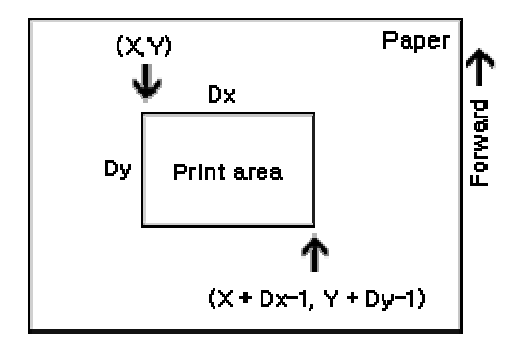

 This printable area for this printer is approximately 72.2 mm {512/180"} in the horizontal direction and approximately 117.3 mm {1662/360"} in the vertical direction.

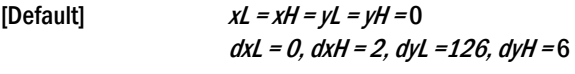

[Reference] CAN, ESC L, ESC T

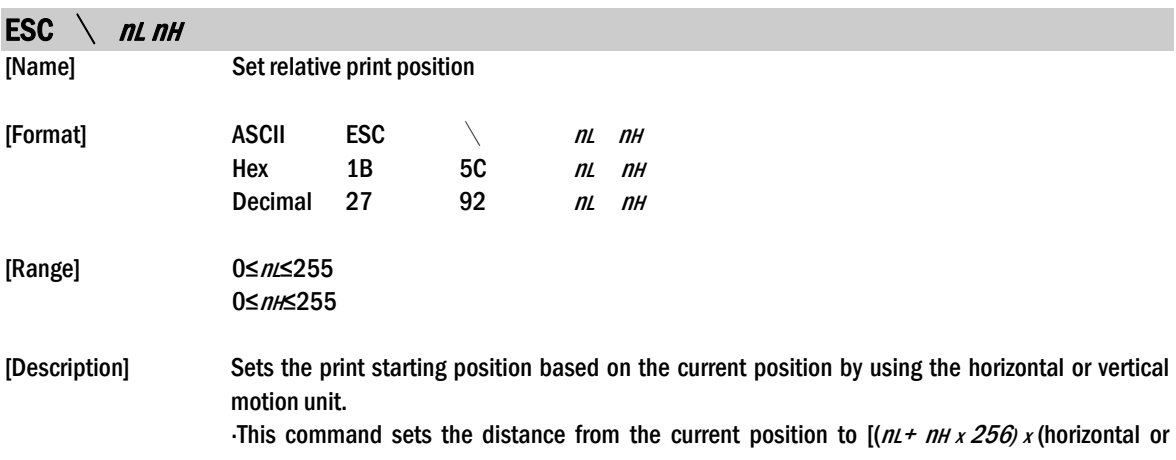

vertical unit)].

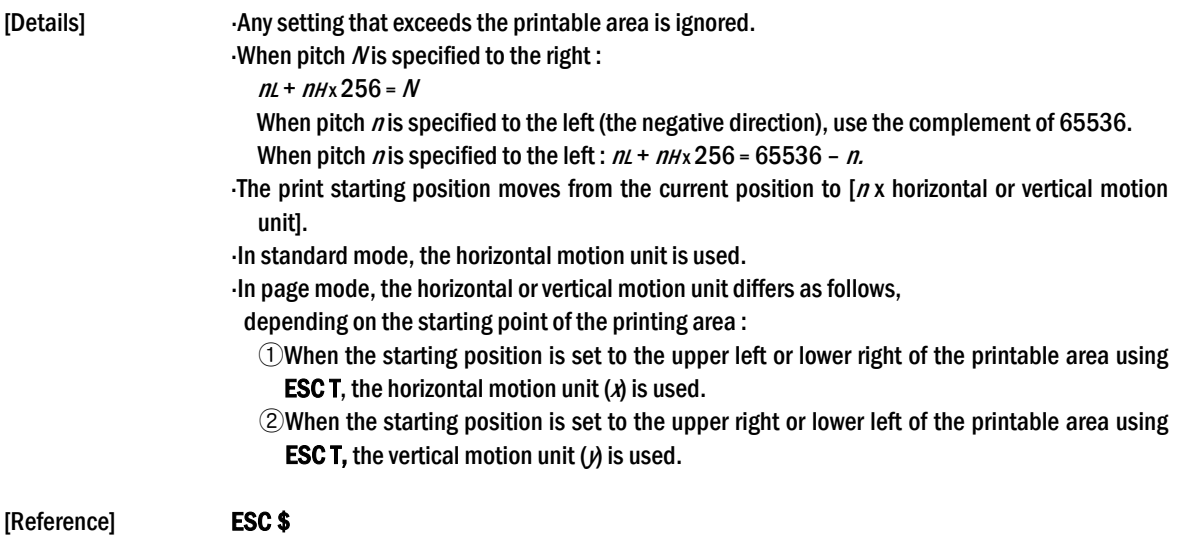

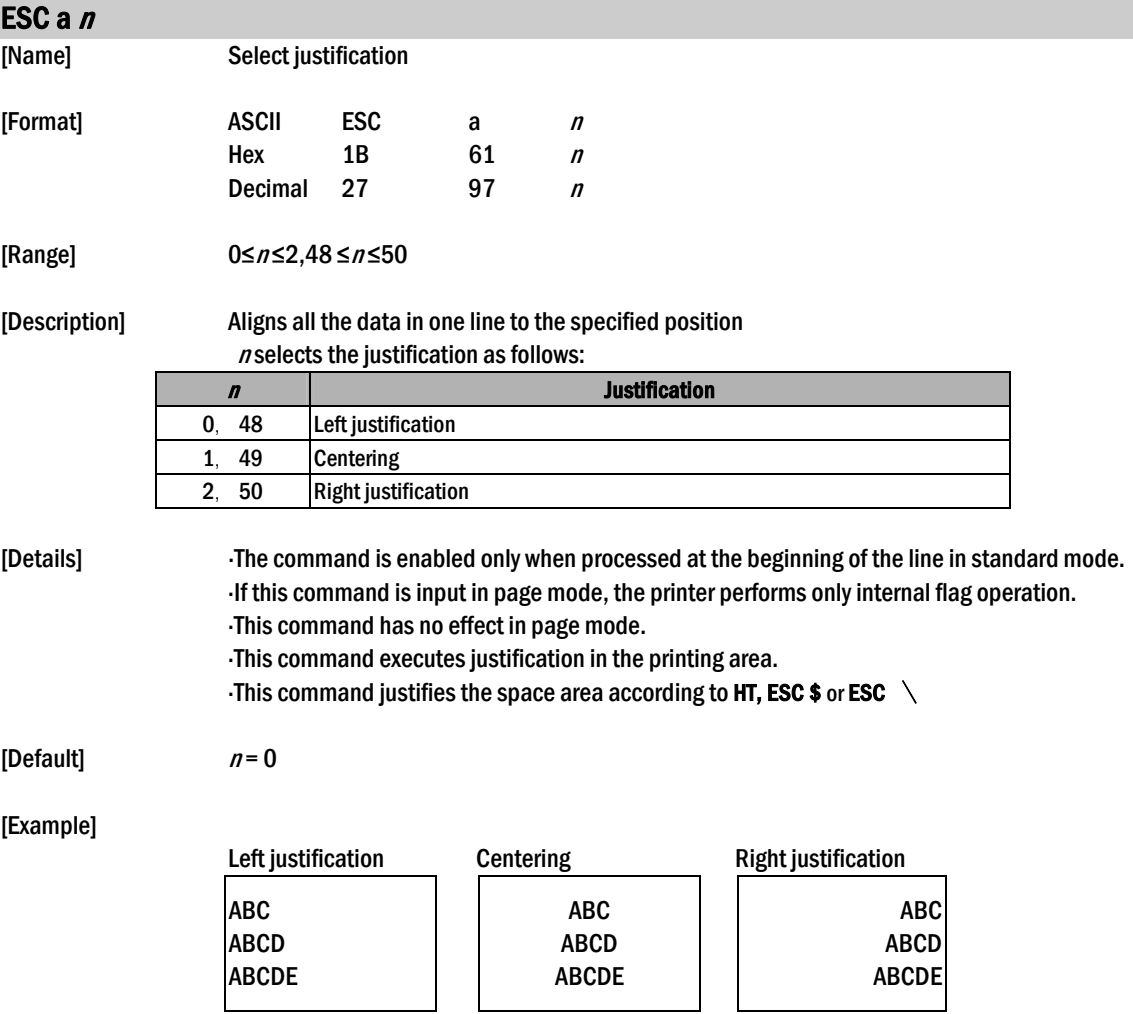

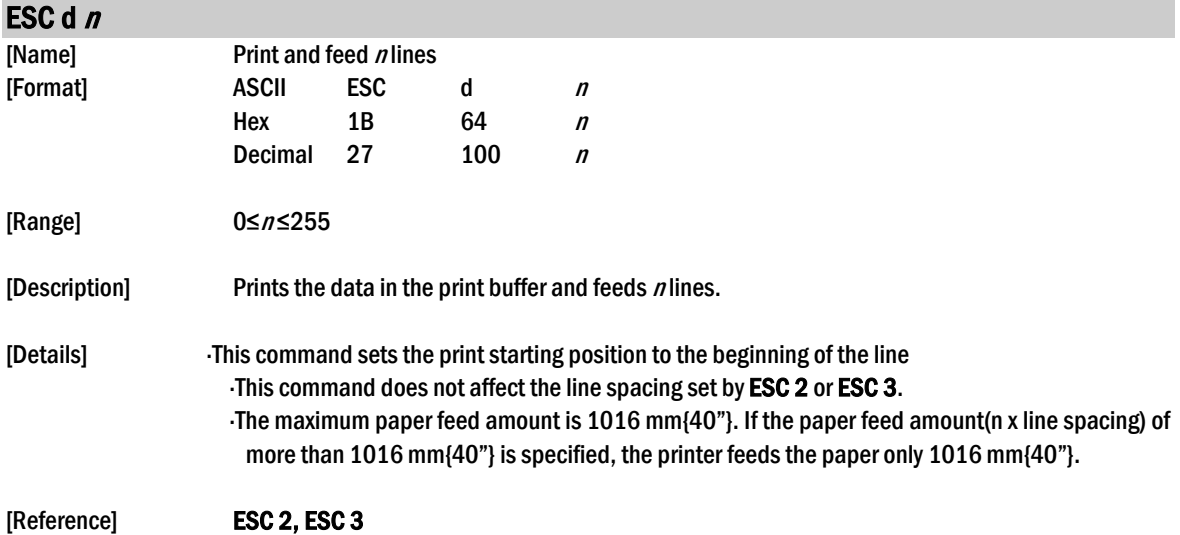

### ESC  $t$   $n$

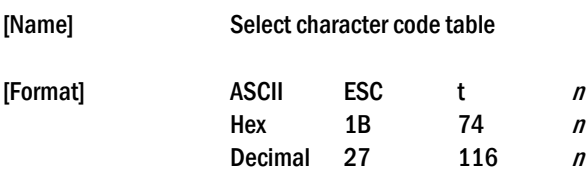

[Range] 0≤n≤5, 16≤n≤26, n = 255

[Description] Selects a page *n* from the character code table.

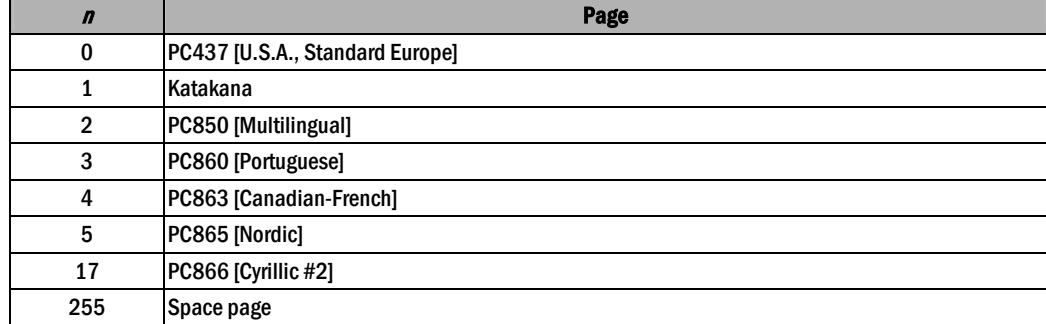

[Default]  $n = 0$ 

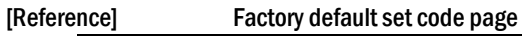

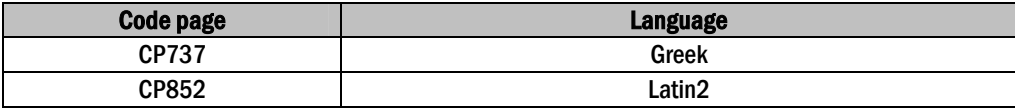

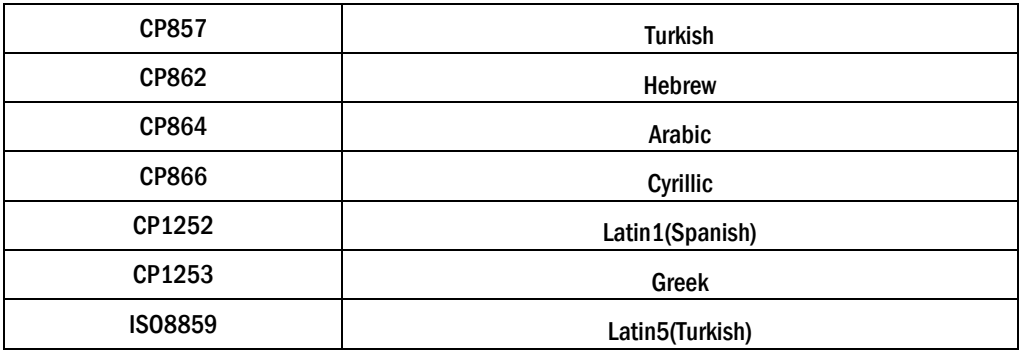

### ESC  $\{n\}$

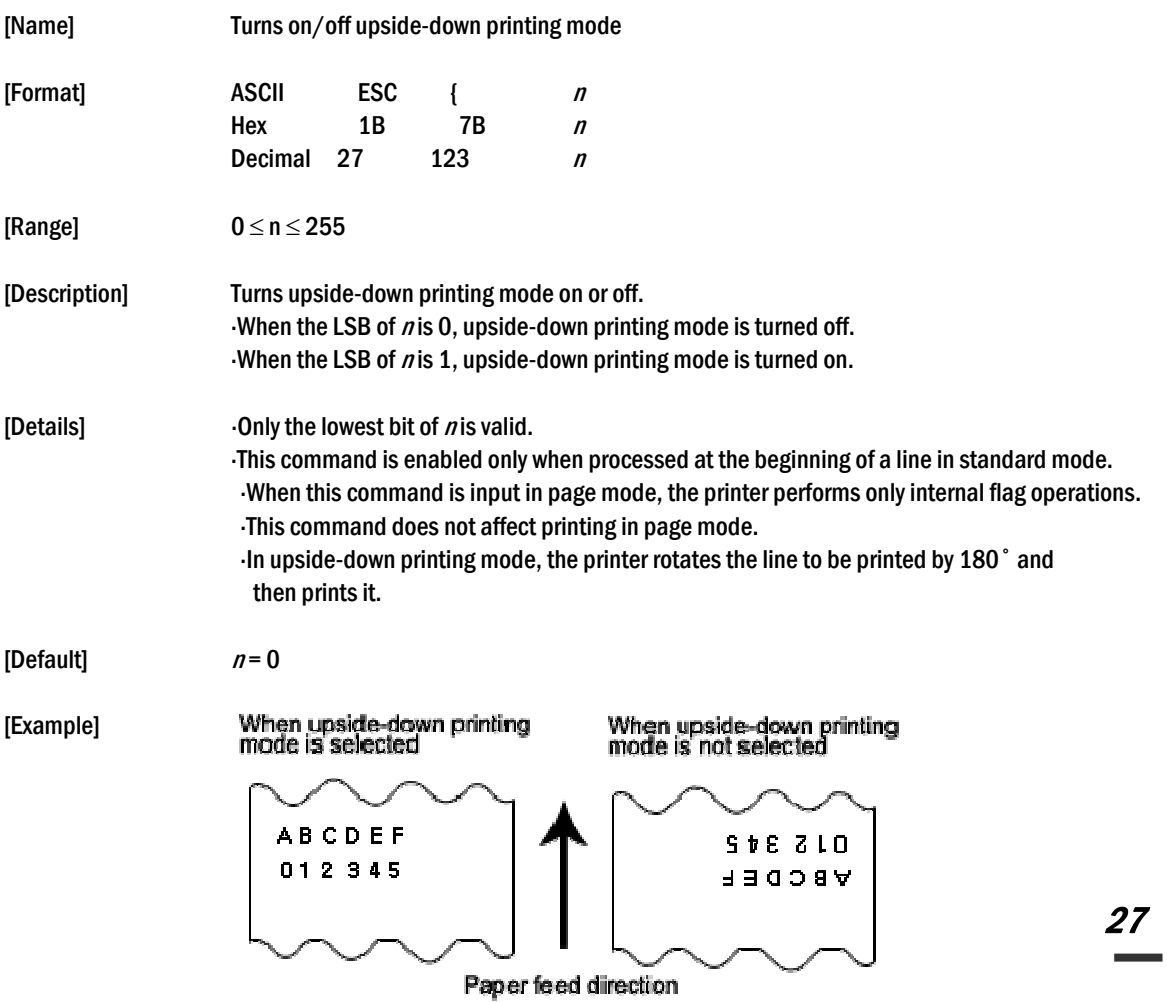

### FS p n m

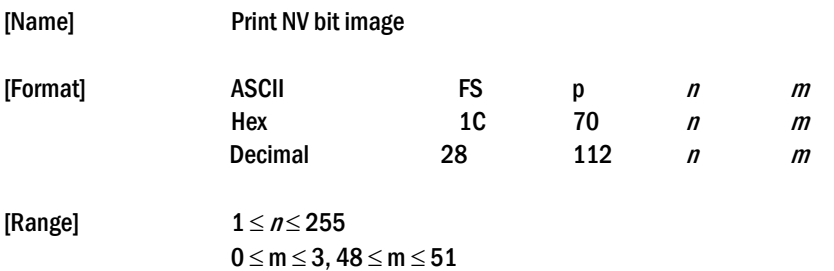

[Description] Prints a NV bit image  $n$  using the mode specified by  $m$ .

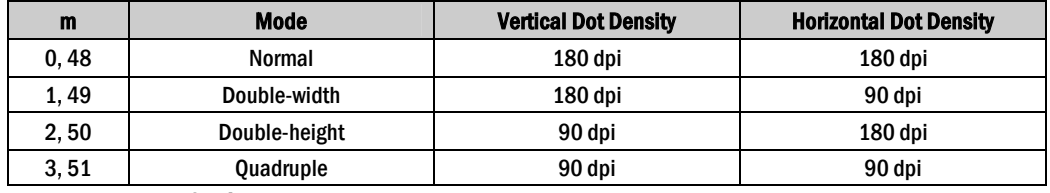

[dpi : dots per 25.4mm {1"}]

[Details]  $n$  is the number of the NV bit image (defined using the FS q command).

 $\cdot$ *m* specifies the bit image mode.

 $\cdot$  /Vbit image means a bit image which is defined in a non-volatile memory by FS q and

printed by FS p.

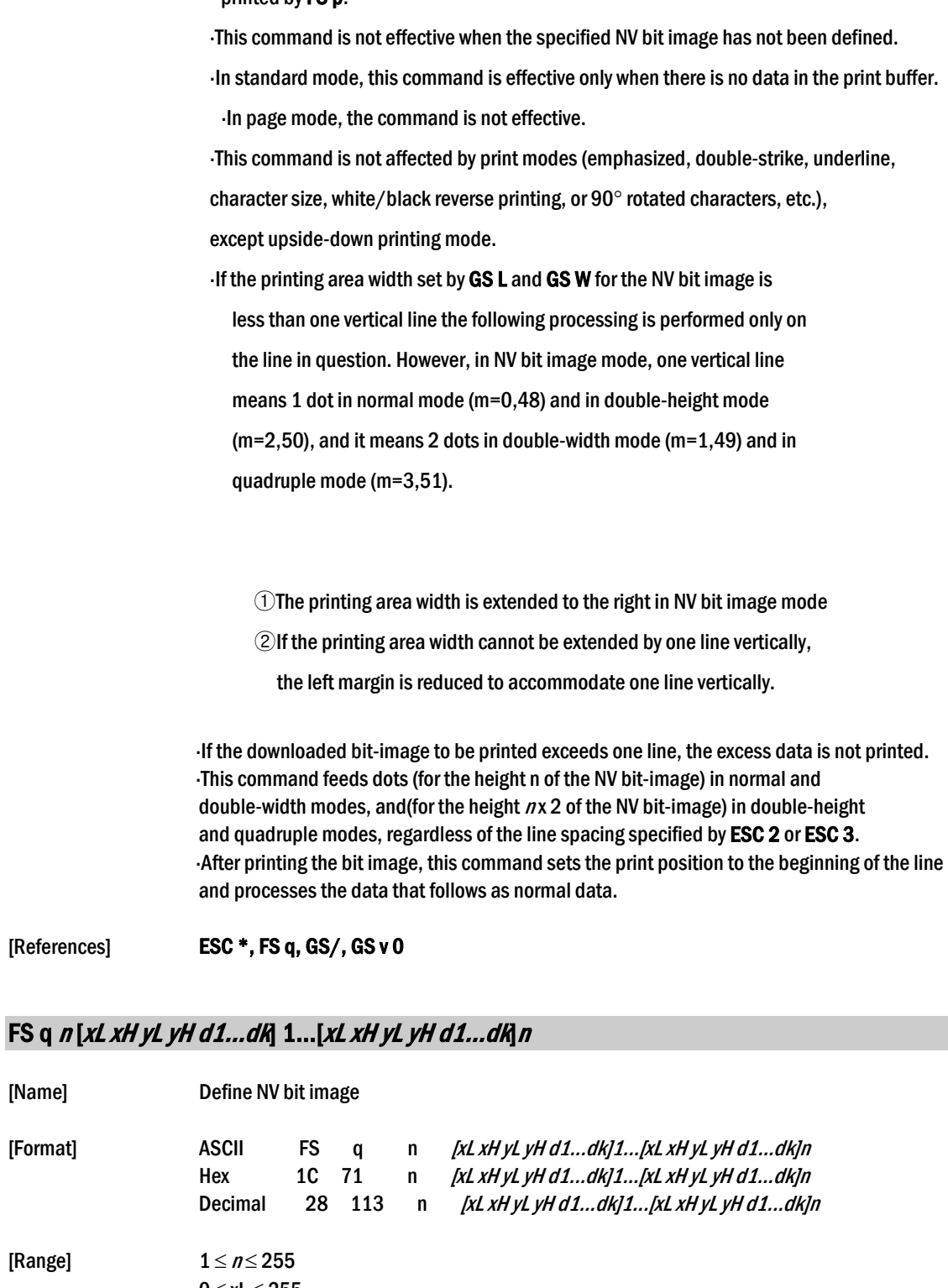

 $0 \le xL \le 255$  $0 \le xH \le 3$  (when  $1 \le (xL + xH \times 256) \le 1023$ )  $0 \leq yL \leq 255$  $0 \le yL \le 1$  (when  $1 \le (yL + yH \times 256) \le 288$ )  $0 \leq d \leq 255$  $k = (xL + xH \times 256) \times (yL + yH \times 256) \times 8$ Total defined data area = 2M bits (256K bytes)

[Name]

[Range]

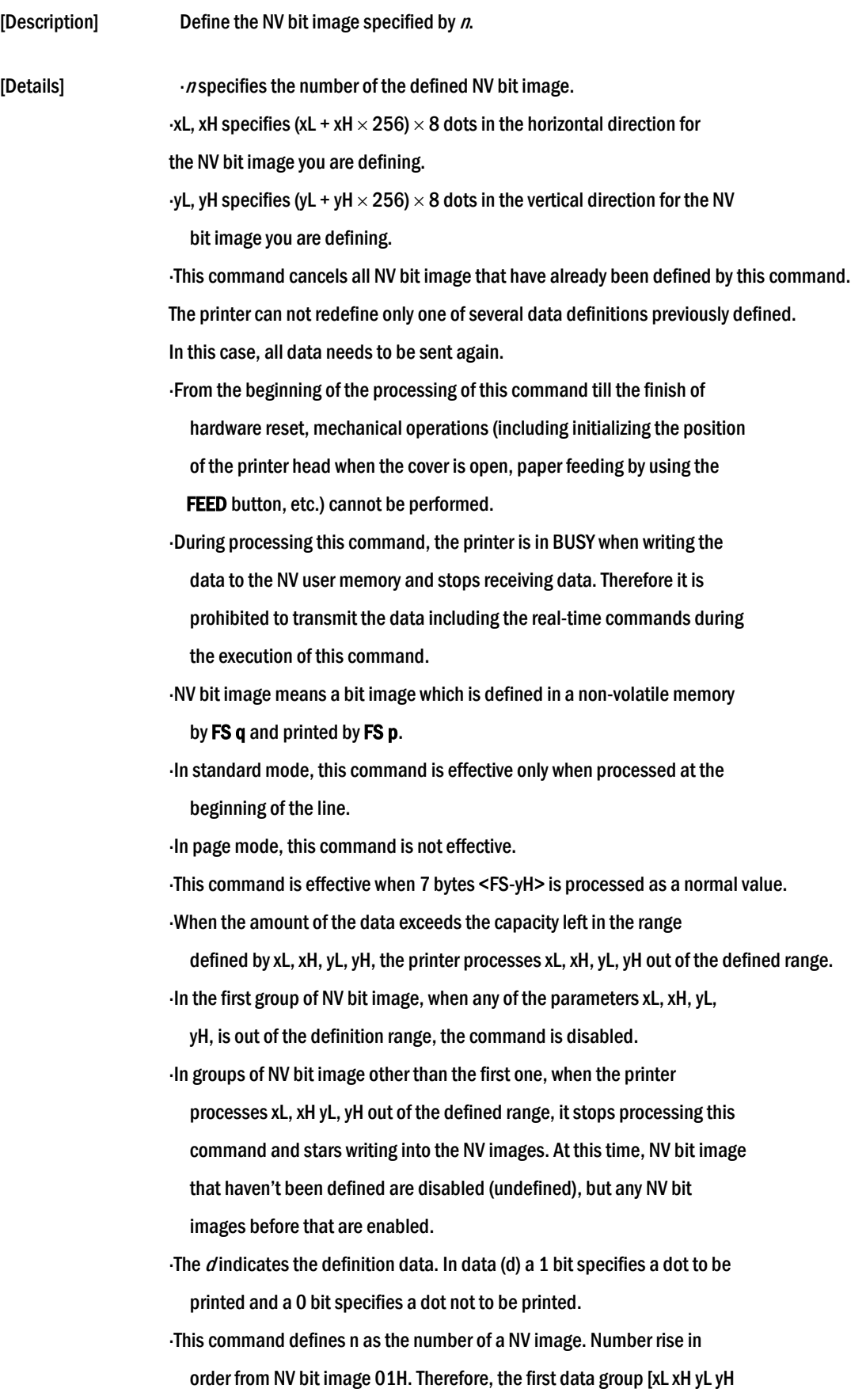

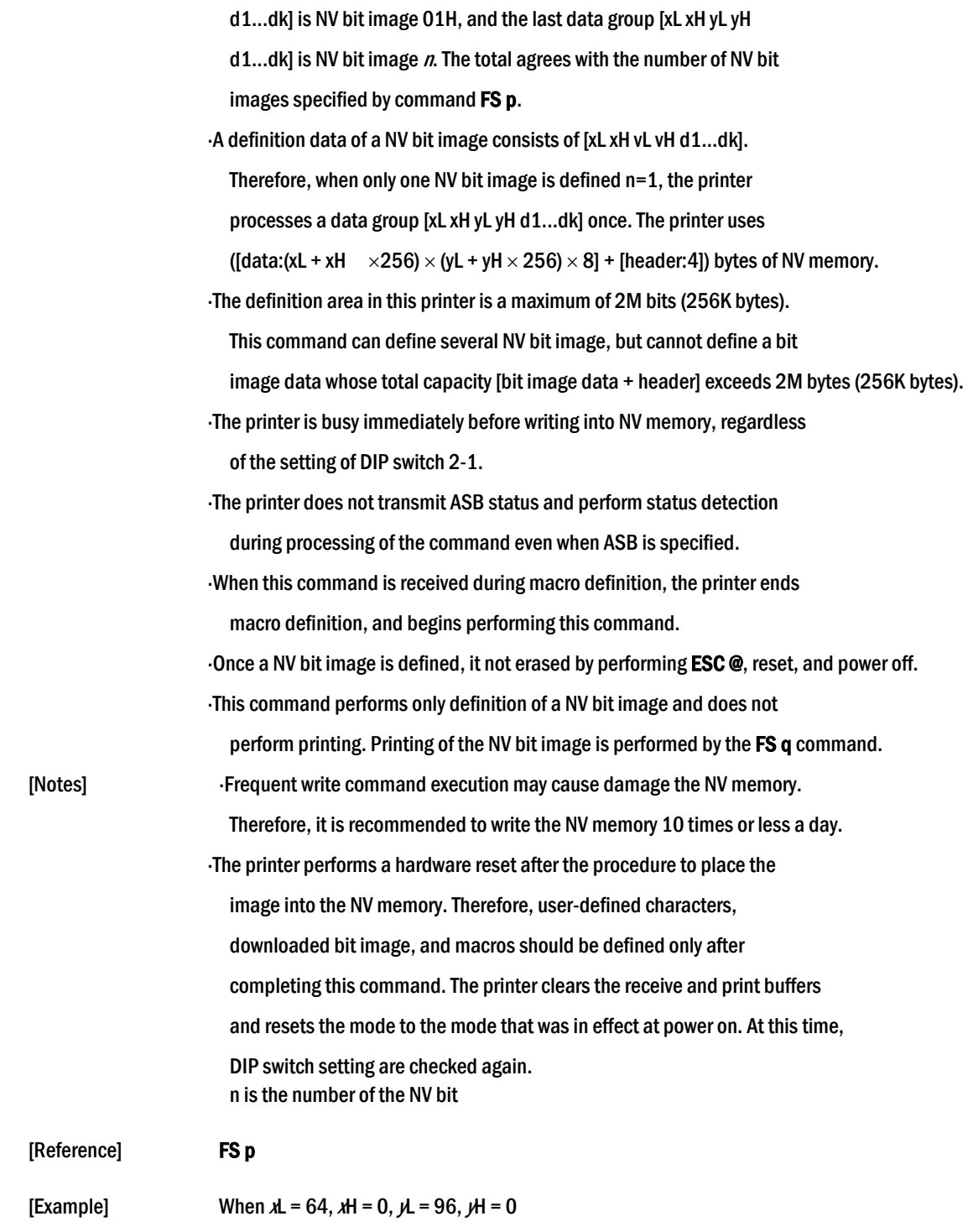

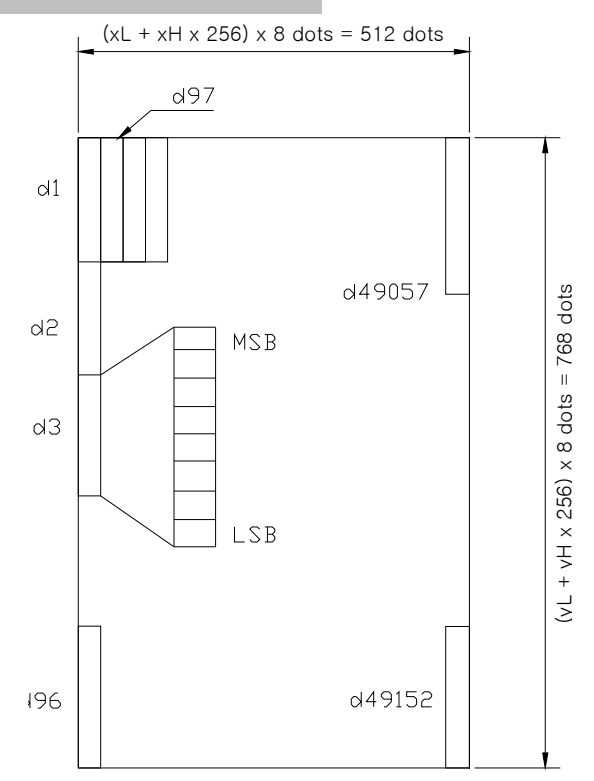

### $GS!n$

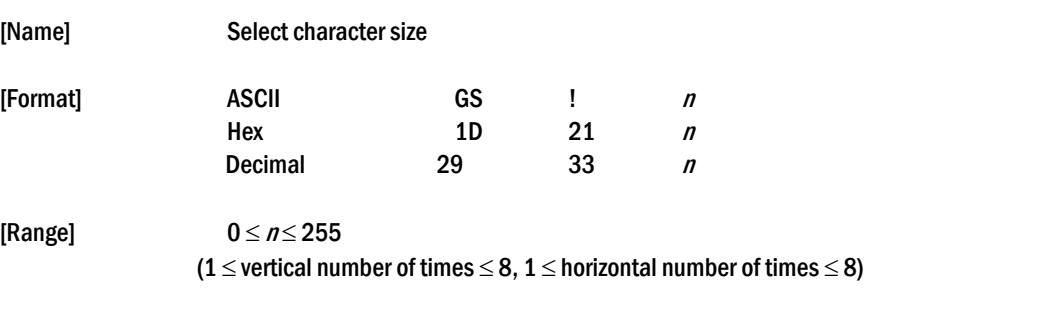

[Description] Selects the character height using bits 0 to 3 and selects the character width using bits 4 to 7, as follows:

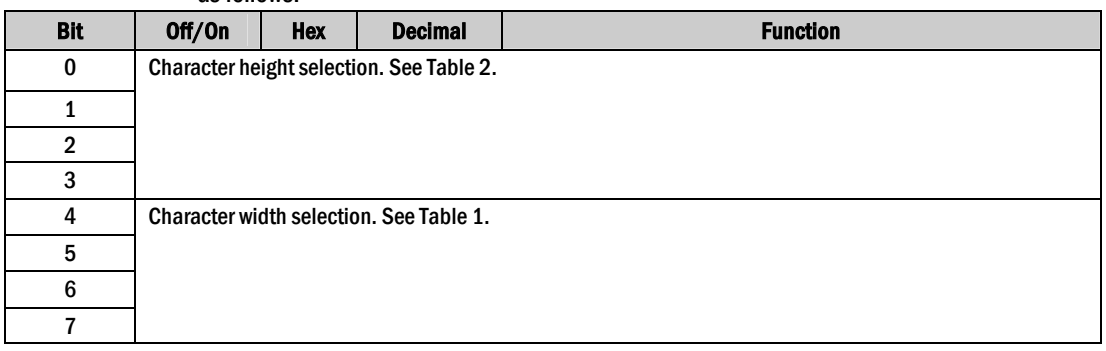

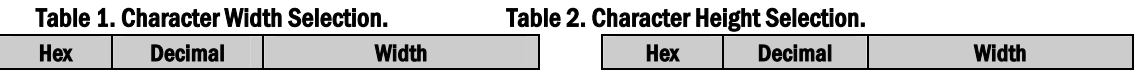

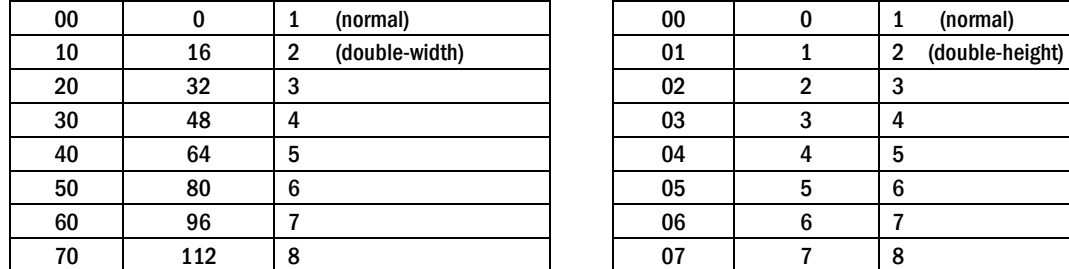

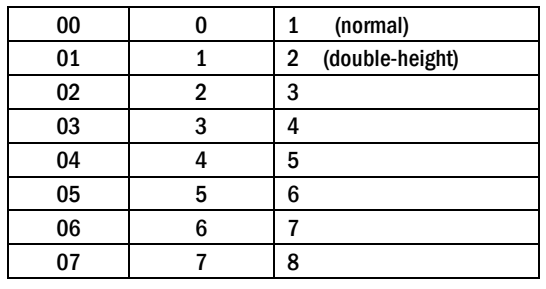

[Details] This command is effective for all characters (except for HRI characters). If  $n$  is outside of the defined range, this command is ignored.

In standard mode, the vertical direction is the paper feed direction, and

the horizontal direction is perpendicular to the paper feed direction.

However, when character orientation changes in 90° clockwise-rotation mode, the relationship between vertical and horizontal directions is reversed.

- In page mode, vertical and horizontal directions are based on the character orientation.
- When characters are enlarged with different sizes on one line, all the characters on the line are aligned at the baseline.
- The ESC ! command can also turn double-width and double- height modes on or off. However, the setting of the last received command is effective.

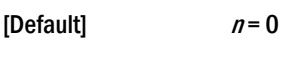

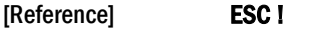

### GS \$ nL nH

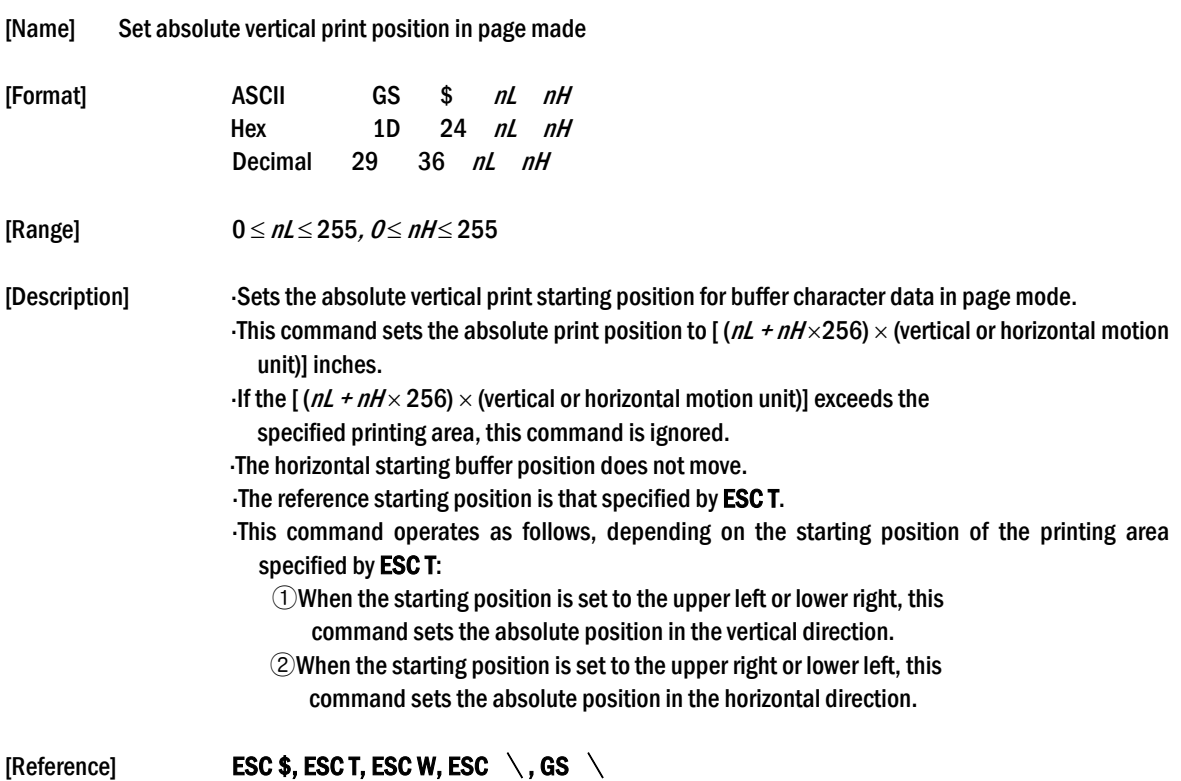

### GS \* x y  $d1...d$  (x  $\times$  y  $\times$  8)

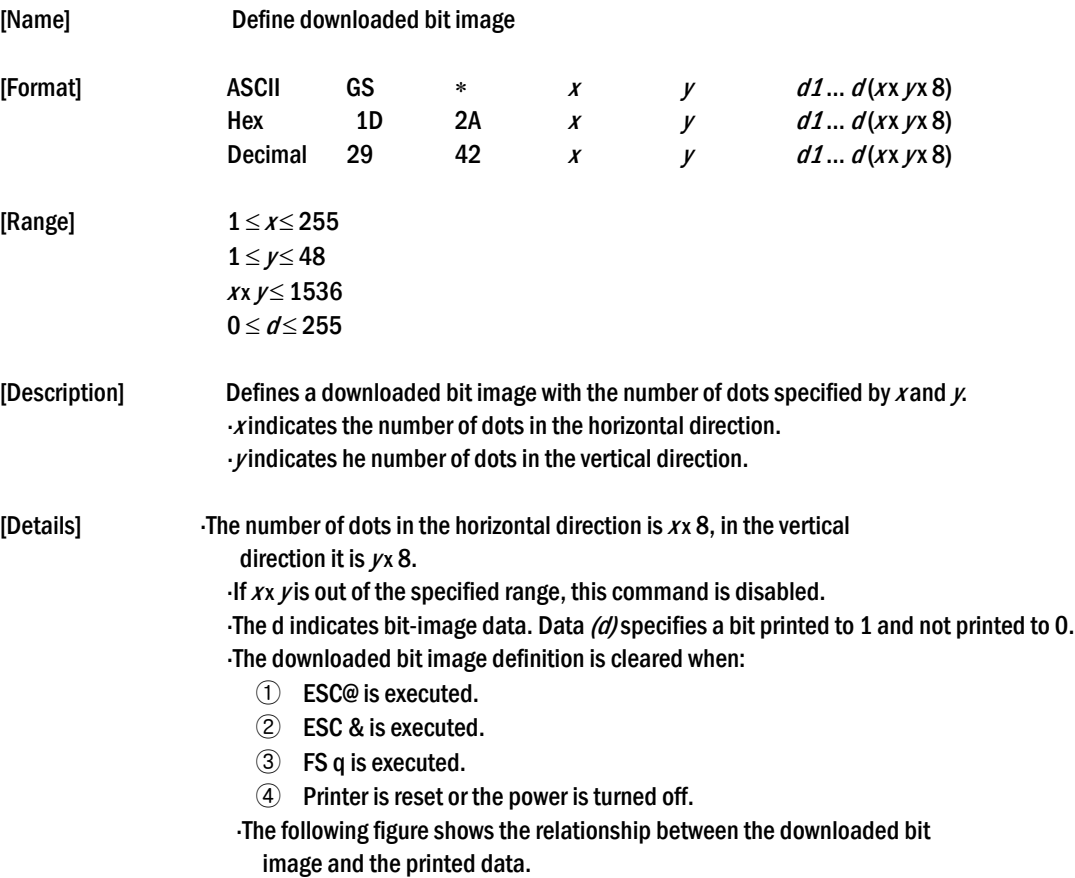

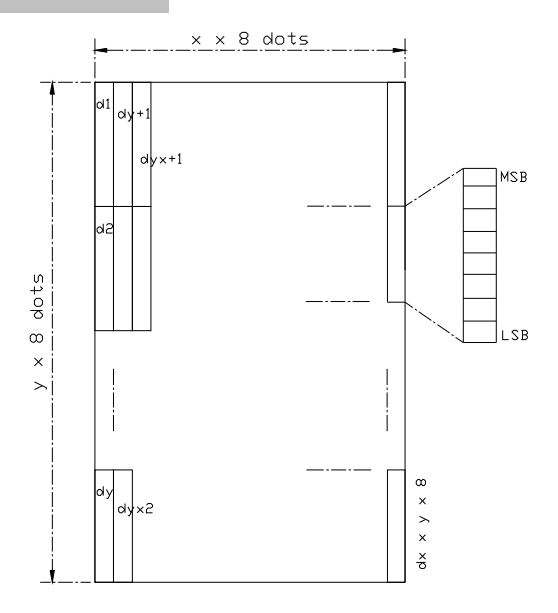

[Reference] **GS**  $\setminus$ 

#### GS / <sup>m</sup>

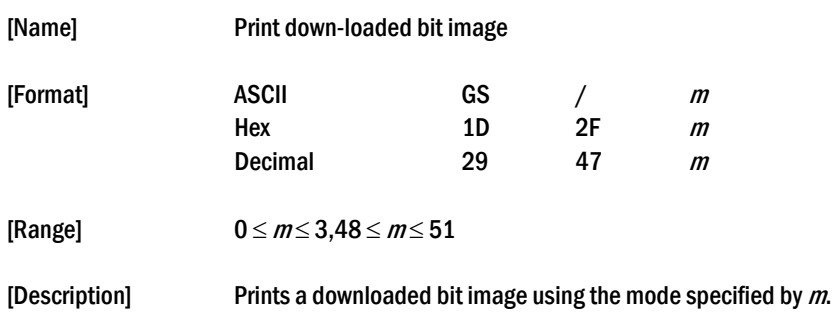

m selects a mode from the table below:

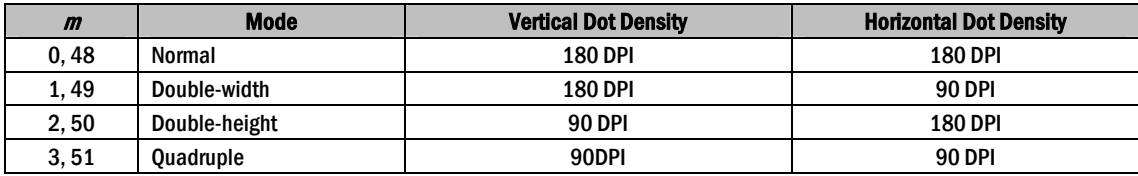

[dpi : dots per 25.4 mm {1"}]

[Details] This command is ignored if a downloaded bit image has not been defined. In standard mode, this command is effective only when the on data exists in the print buffer.

- This command is not affected by print modes (emphasized, double-strike, underline, or character size, white/black reverse printing), except for upside down mode.
- If the downloaded bit-image to be printed exceeds the printable area, the excess data is not printed.
- If the printing area width set by GS L and GS W is less than one line vertical, the following processing is performed only on the line in question:
	- $\Omega$  The printing area width is extended to the right up to one line in vertical. In this case, printing does not exceed the printable area.

② If the printing area width cannot be extended by one line in vertical, the left margin is reduced to accommodate one line in vertical.

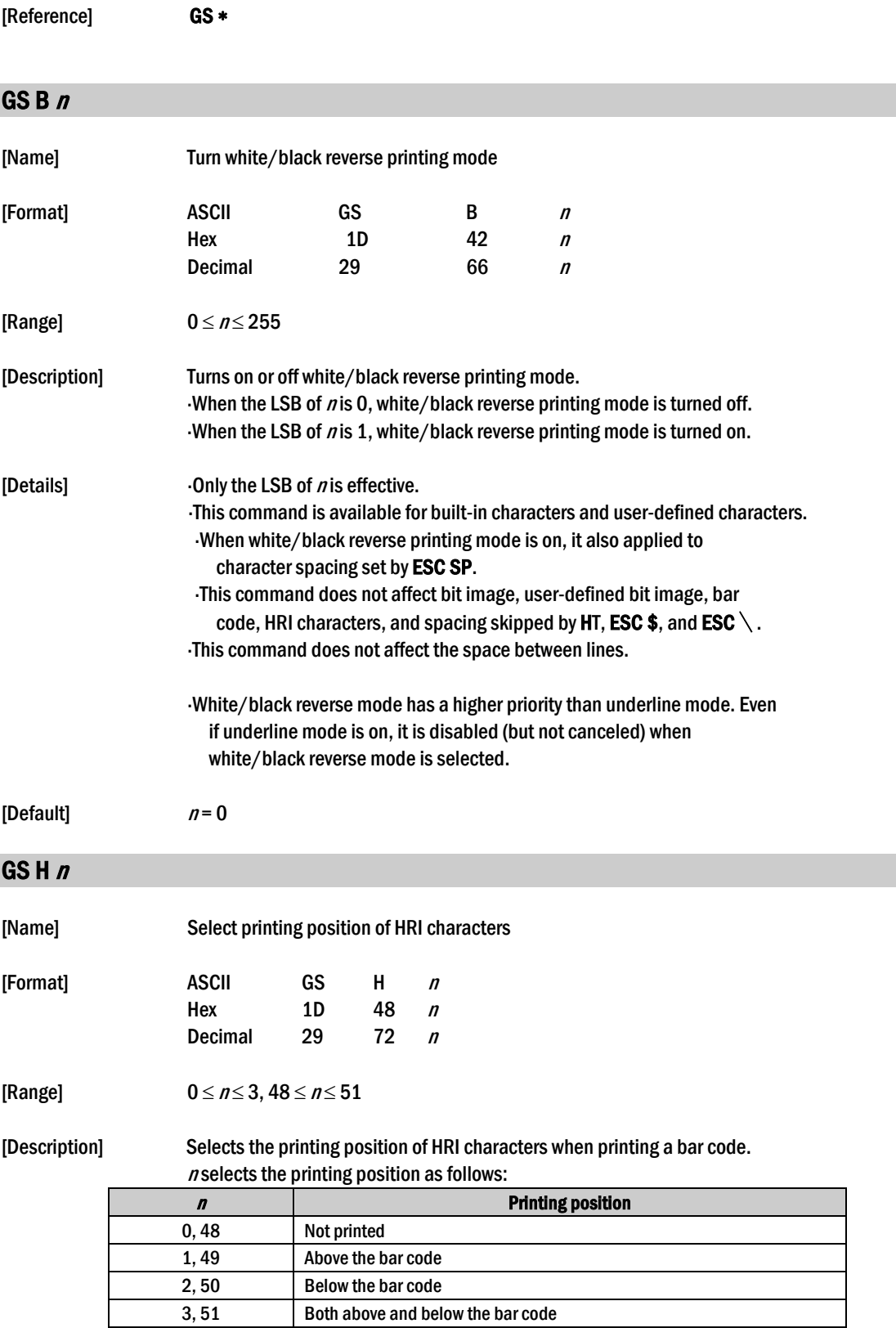

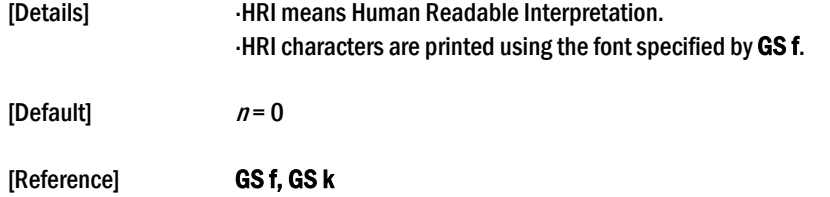

### GS L nL nH

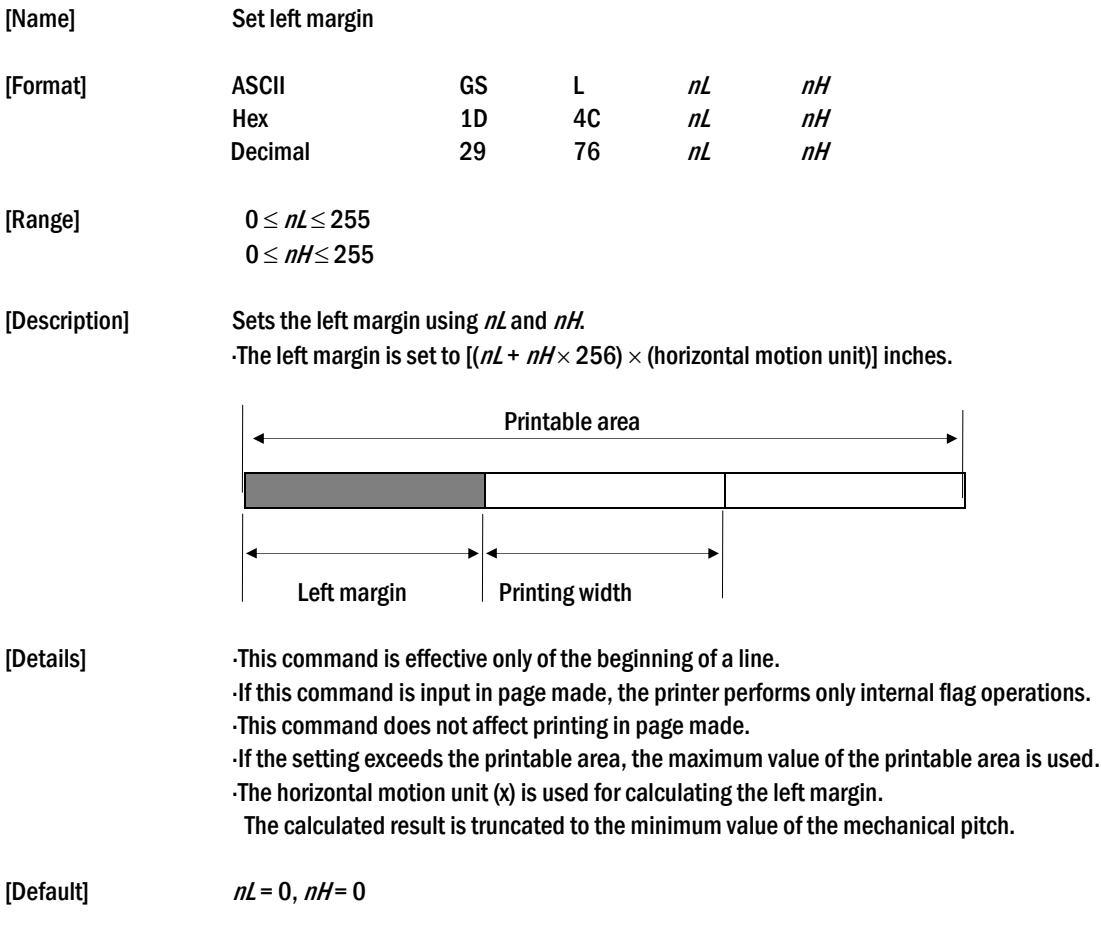

[Reference] **GSW** 

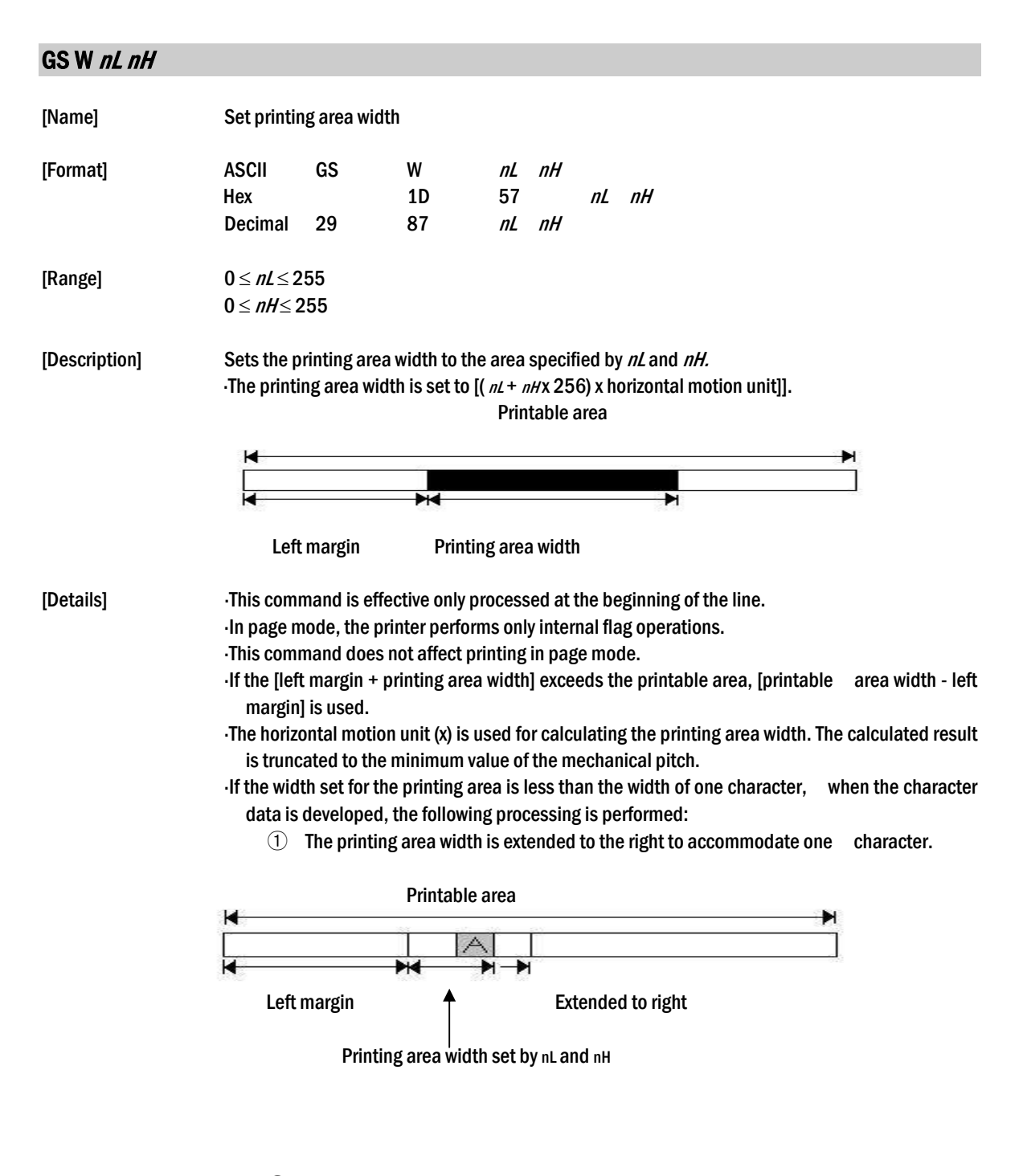

② f the printing area width cannot be extended sufficiently, the left margin is reduced to accommodate one character

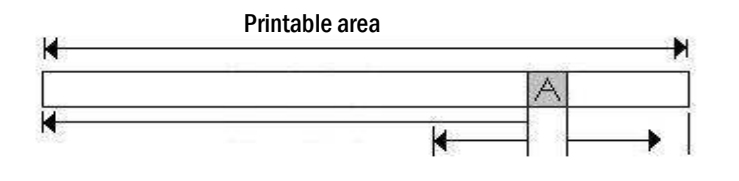

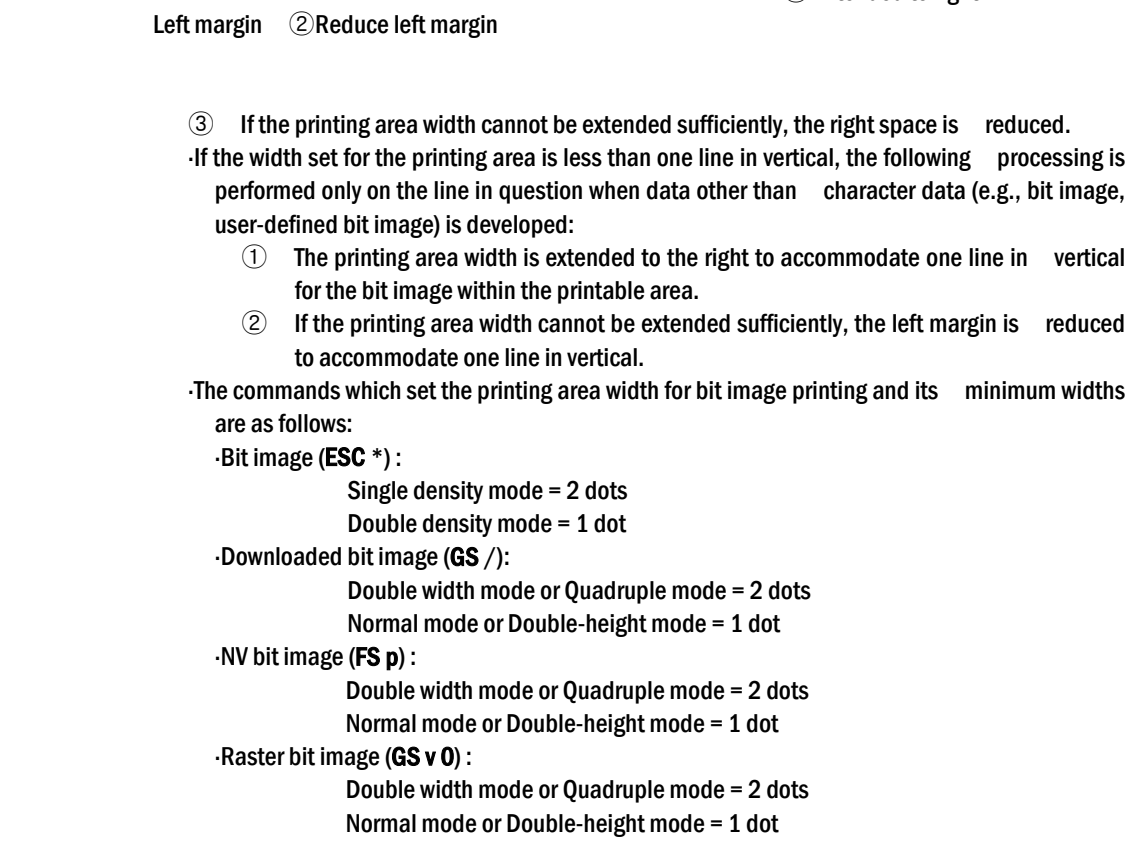

Extended to right ①

[Default]  $nL = 0, nH = 2$ 

[Reference] GS L

![](_page_38_Picture_202.jpeg)

Any setting that exceeds the specified printing area is ignored.

- This command function as follows, depending on the print starting position set by ESC T:
	- $\Omega$  When the starting position is set to the upper left or lower right of the printing, the vertical motion unit  $(y)$  is used.
	- ② When the starting position is set to the upper right or lower left of the printing area, the horizontal motion unit  $(x)$  is used.

![](_page_39_Picture_214.jpeg)

[Description] Enables or disables ASB and specifies the status items to include, using n as follows:

![](_page_39_Picture_215.jpeg)

[Details] If any of the status items in the table above are enabled, the printer

- transmits the status when this command is executed. The printer automatically transmits the status whenever the enabled status item changes. The disabled status items may change, in this case, because each status transmission represents the current status. If all status items are disabled, the ASB function is also disabled.
- 
- If the ASB is enabled as a default, the printer transmits the status when the printer data reception and transmission is possible at the first time from when the printer is turned on.
- The following four status bytes are transmitted without confirming whether the host is ready to receive data. The four status bytes must be consecutive, except for the XOFF code.
	- Since this command is executed after the data is processed in the receive
	- buffer, there may be a time lag between data reception and status transmission.
	- When using **DLE EOT, GS I, or GS r, the status transmitted by these**
	- commands and ASB status must be differentiated. The status to be transmitted are as follows:
- 

First byte (printer information)

![](_page_39_Picture_216.jpeg)

![](_page_40_Picture_177.jpeg)

#### Second byte (printer information)

![](_page_40_Picture_178.jpeg)

Bit 3: If these errors occur due to paper jams or the like, it is possible to recover by correcting the cause of the error and executing DLE ENQ  $n (1 \le n \le 2)$ . If an error due to a circuit failure (e.g. wire break) occurs, it is impossible to recover.

Bit 6: When printing is stopped due to high print head temperature until the print head temperature drops sufficiently or when the paper roll cover is open during printing, bit 6 is On.

#### Third byte (paper sensor information)

![](_page_40_Picture_179.jpeg)

Fourth byte (paper sensor information)

![](_page_40_Picture_180.jpeg)

 $[Default]$   $n = 0$ .

#### [Reference] DLE EOT, GS r

![](_page_40_Picture_181.jpeg)

![](_page_41_Picture_100.jpeg)

### $GS h n$

![](_page_41_Picture_101.jpeg)

### ① ② GS k m d1…dk NUL GS k m n d1…dn

[Name] Print bar code

### ESC/POS Command Manual [Format] 1 (1) ASCII GS k m d1...dk NUL Hex 1D 6B *m d1...dn 00* Decimal 29 107 *m d1...dn 0*  $(2)$  ASCII GS k m n d1...dn Hex 1D 6B *m* n d1...dn Decimal 29 107 m n d1...dn [Range]  $0 \le m \le 6$  (k and d depends on the code system used)

 $(2)$  65  $\leq$   $m \leq$  73 *n* and d depends on the code system used)

[Description] Selects a bar code system and prints the bar code. <sup>m</sup> selects a bar code system as follows:

![](_page_42_Picture_408.jpeg)

[Details for  $\Omega$ ] This command ends with a NUL code.

When the bar code system used is UPC-A or UPC-E, the printer prints the bar code data after receiving 12 bytes bar code data and processes the following data as normal data.

When the bar code system used is JAN 13, the printer prints the bar code after receiving 13 bytes bar code data and processes the following date as normal data.

When the bar code system used is JAN 8, the printer prints the bar code after receiving 8 bytes bar code data and processes the following data as normal data.

The number of data for ITF bar code must be even numbers. When

- an odd number of data is input, the printer ignores the last received data.
- $[Details for  $\mathcal{O}]$  *in* indicates the number of bar code data, and the printer processes n bytes from the next character$ data as bar code data.

If  $n$  is outside of the specified range the printer stops command processing and processes the following data as normal data.

#### [Details in standard made]

If  $d$  is outside of the specified range, the printer only feeds paper and process the following data as normal data.

If the horizontal size exceeds printing area, the printer only feeds the paper.

This command feeds as much paper as is required to print the bar code, regardless of the line

#### spacing specified by ESC 2 or ESC 3.

This command is enabled only when on data exists in the print buffer. When data exists in the print butter, the printer processes the data following m as normal data. After printing bar code, this command sets the print position to the beginning of the line. This command is not affected by print modes (emphasized, double-strike, underline, character size, white/black reverse printing, or 90˚ rotated character, etc), except for upsidedown printing mode.

#### [Details in page made]

This command develops bar coed data in the print buffer, but does not print it. After processing bar cod data, this command moves the print position to the right side dot of the bar code.

If d is out of the specified rang, the printer stops command processing and processes the following data as normal data. In this case, the data butter position does not change.

If bar code width exceeds the printing area, the printer does not print the bar code but moves the data buffer position to the left side out of the printing area.

Refer to Figure 3.12.3 for bar code data buffer position.

#### When CODE93 (m=72) is used :

 The printer prints an HRI character (□)as start character at the beginning of the HRI character string.

- The printer prints an HRI character(□)as a stop character at the end of the HRI character string.
- The printer HRI characters (■+an alphabetic character) as a control character(<00>H to <1F>H and <7F>H):

![](_page_43_Picture_167.jpeg)

[Example] Printing GS k 72 7 67 111 100 101 13 57 51

![](_page_44_Picture_1.jpeg)

When CODE 128 ( $m = 73$ ) is used:

 Refer to Appendix J for the information of the CODE 128 bar code and is code table.

 When using the CODE 128 in this printer, take the following points into account for data transmission:

- ① The top of the bar code data string must be code set selection character (any of CODE A, CODE B or CODE C) which selects the first code set.
- ② Special characters are defined by combining two characters

" $\mathbf{f}$ " and one character. The ASC  $\mathbf{f}$  character " $\mathbf{f}$ " is defined by transmitting " $\mathbf{f}$ " twice consecutively.

![](_page_44_Picture_166.jpeg)

[Example] Example data for printing "No. 123456"

 In this example, the printer first prints "No." using CODE B, then prints the following numbers using CODE C.

GS k 73 10 123 66 78 111 46 123 67 12 34 56

![](_page_44_Picture_12.jpeg)

- If the top of the bar code data is not the code set selection character, the printer stops command processing and processes the following data as normal data.
- If combination of "{"and the following character does not apply any special character, the printer stops command processing and processes the following data as normal data.
- If the printer receives characters that cannot be used in the special code set, the printer stops command processing and processes the following data as normal data.

 The printer does not print HRI characters that correspond to the shift characters or code set selection characters.

HRI character for the function character is space.

![](_page_45_Picture_172.jpeg)

![](_page_45_Picture_173.jpeg)

When XON/XOFF control is selected, the printer transmits only 1 byte without confirming the condition of the DSR signal.

- This command is executed when the data in the receive buffer is developed. Therefore, there may be a time lag between receiving this command and transmitting the status, depending on the receive buffer status.
- When Auto Status Back (ASB) is enabled using  $GS$  a, the status transmitted by  $GS$  r and the ASB status must be differentiated using the table in Appendix G.

The status types to be transmitted are shown below:

#### Paper sensor status ( $n = 1, 49$ ):

![](_page_45_Picture_174.jpeg)

Bits 2 and 3: When the paper end sensor detects a paper end, the printer goes off-line and does not execute this command. Therefore, bits 2 and 3 do not transmit the status of paper end.

#### [Reference] DLE EOT, GS a GS v 0 m xL xH yL yH d1....dk

[Name] Print raster bit image

![](_page_46_Picture_186.jpeg)

[Description] Selects Raster bit-image mode. The value of m selects the mode, as follows:

![](_page_46_Picture_187.jpeg)

[dpi : dots per 25.4mm {1"}]

xL, xH, select the number of data bytes (xL+xH×256) in the horizontal direction for the bit image.

yL, yH, select the number of data bytes (xL+xH×256) in the vertical direction for the bit image.

[Details] In standard mode, this command is effective only when there is no data in the print buffer.

This command has no effect in all print modes (character size,

emphasized, double-strike, upside-down, underline, white/black reverse printing, etc.) for raster bit image.

If the printing area width set by  $GS L$  and  $GS W$  is less than the minimum width, the printing area is extended to the minimum width only on the line in question. The minimum width means 1 dot in normal (m=0,48) and double-height (m=2,50), 2dots in double-width (m=1,49) and quadruple (m=3,51) modes.

Data outside the printing area is ready in and discarded on a dot-by-dot basis.

The position at which subsequent characters are to be printed for raster bit image is specified by HT(Horizontal Tab) ESC \$ (Set absolute print position), **ESC**  $\setminus$  (Set relative print position), and **GS L** (Ste left margin). If the position at which subsequent characters are to be printed is not a multiple of 8, print speed may decline.

The ESC a (Select justification) setting is also effective on raster bit image.

- When this command is received during macro definition, the printer ends
	- macro definition, and begins performing this command. The definition of the command should be cleared.

d indicates the bit-image data. Set time a bit to 1 prints a dot and setting it to 0 does not print a dot.

![](_page_47_Picture_130.jpeg)

[Range]  $2 \le n \le 6$ 

[Description] Set the horizontal size of the bar code. <sup>n</sup>specifies the bar code width as follows:

![](_page_47_Picture_131.jpeg)

Multi-level bar codes are as follows:

UPC-A, UPC-E, JAN13 (EAN13), JAN8 (EAN8), CODE93, CODE128 Binary-level bar codes are as follows:

CODE39, ITF, CODABAR

[Default]  $n = 3$ 

[Reference] GS k